**FACULTE DES SCIENCES AIN CHOCK**

**UNIVERSITE HASSAN II DE CASABLANCA**

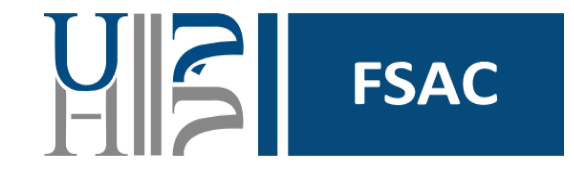

<mark>كلية العلوم عين الشق</mark> **بالدار البيضاء جامعة الحسن الثاني ن**

# **MODULES POWER SKILLS DIGITAL SKILLS**

## **CULTURE DIGITALE**

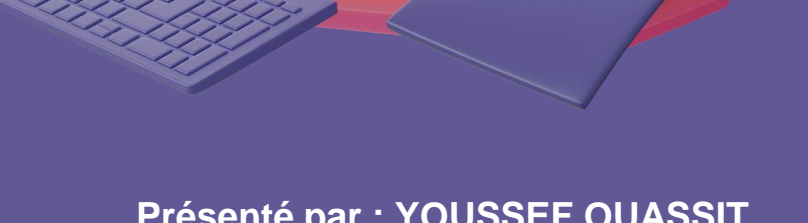

**Présenté par : YOUSSEF OUASSIT**

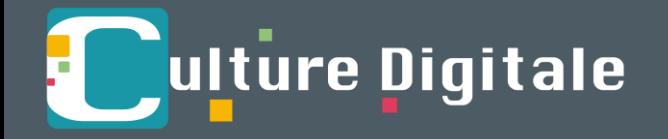

# **Séquence 3 :**

## **Internet et Web**

## Plan

❑ **Introduction**

❑ **Histoire d'Internet**

❑ **Fonctionnement d'Internet**

❑ **Fonctionnement du Web**

❑ **Les technologies Web**

❑ **Les moteurs de recherche**

❑ **Recherche avancée sur Google**

## Introduction

**Le web** est l'application informatique la plus utilisée.

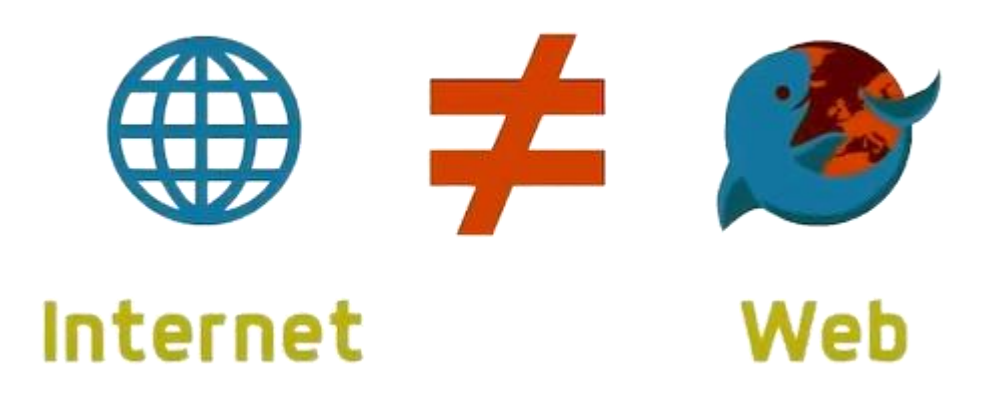

## Introduction

## Sur le Internet, il existe autres application que le web:

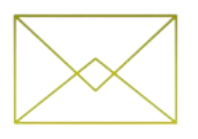

Messagerie électronique

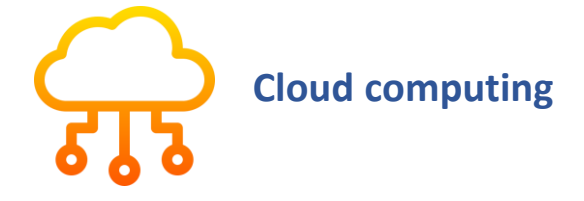

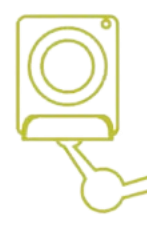

Visioconférence

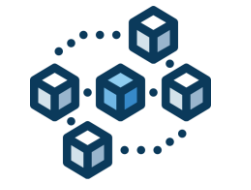

**Blockchain et cryptomonnaies**

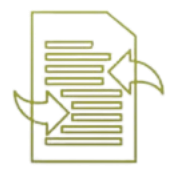

**Transfert des fichiers** 

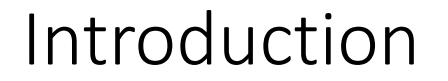

## Le web a été inventé au début des années 1990 par Tim Berners-Lee (créateur aussi d'HTML et HTTP).

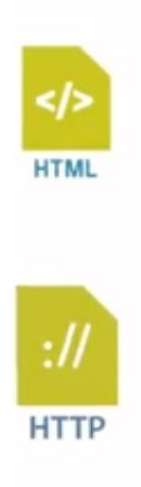

### inventé par

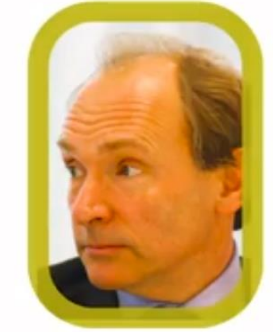

**Tim Berners-Lee** 

## Introduction

Le web a pris une place considérable dans notre vie.

Sur cette application se sont bâtis d'autres applications:

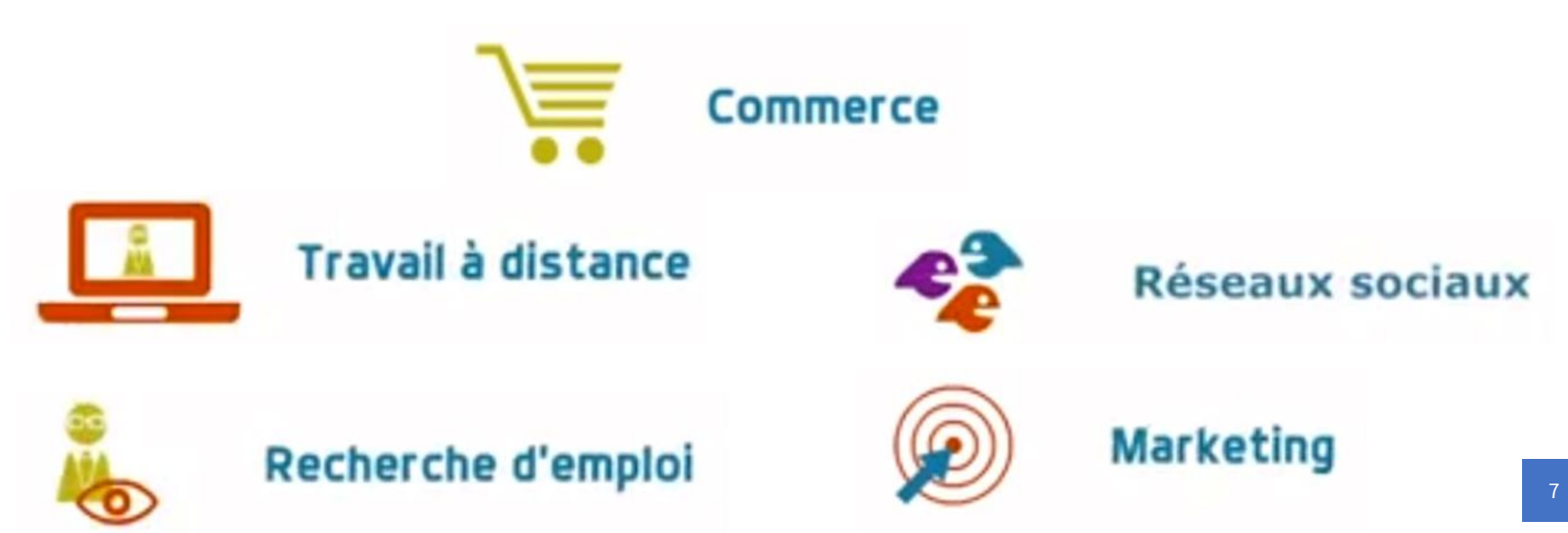

### **Evolution d'internet**

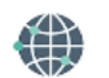

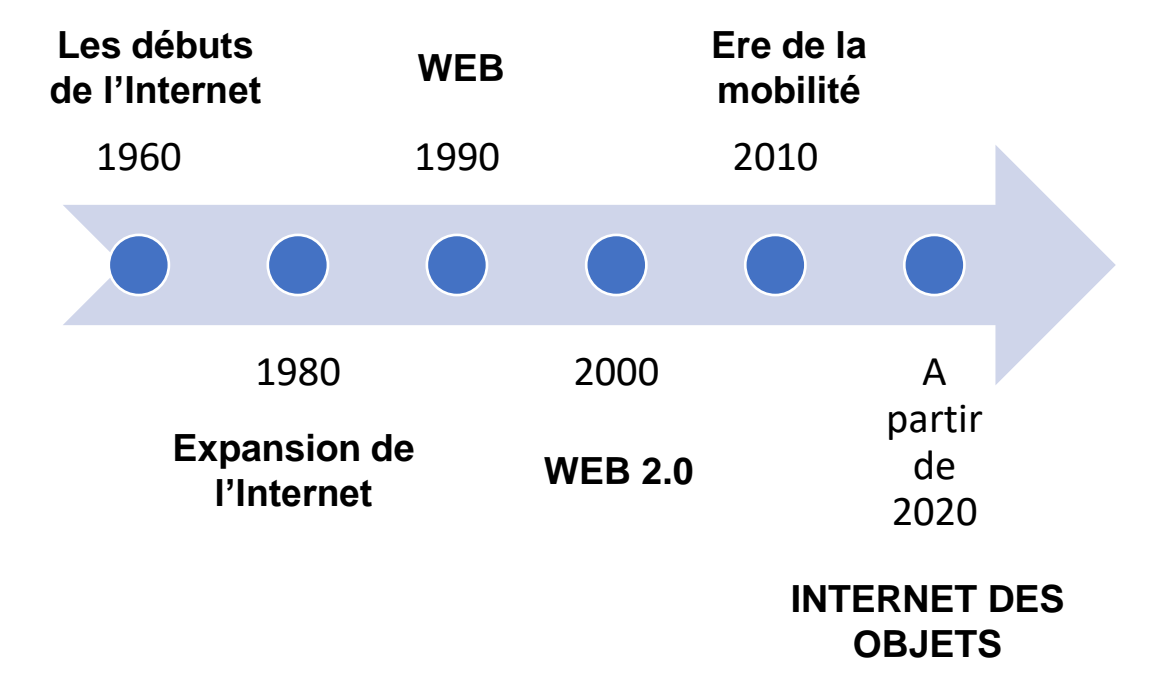

### **Phase 1: Les débuts d'Internet**

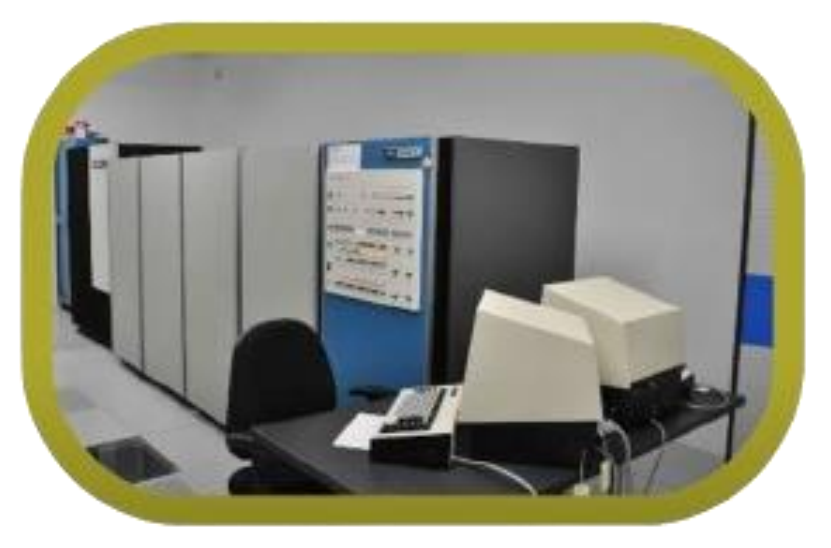

#### **1960**

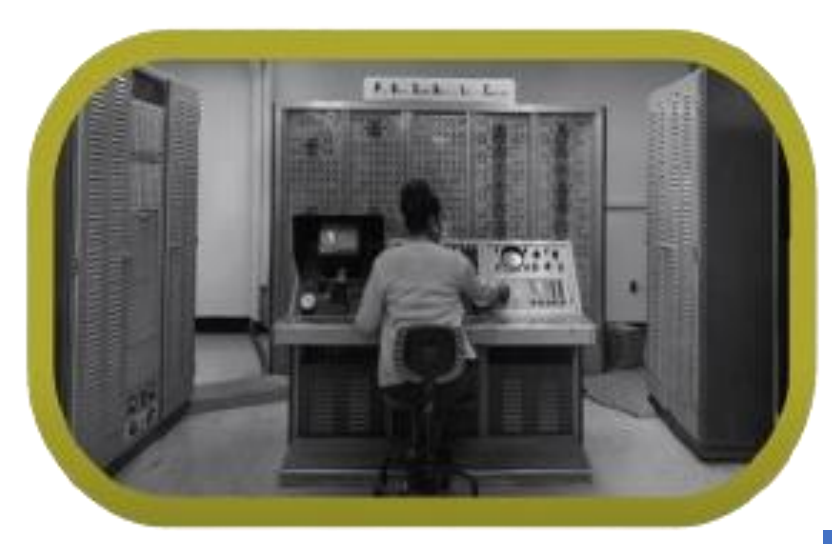

### **Phase 1: Les débuts d'Internet**

Ces ordinateurs étaient reliés entre eux par des câbles qui leur permettaient de transporter l'information numérique.

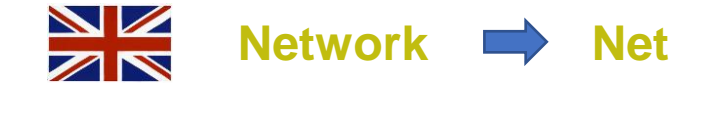

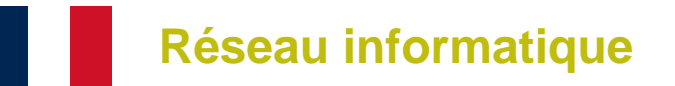

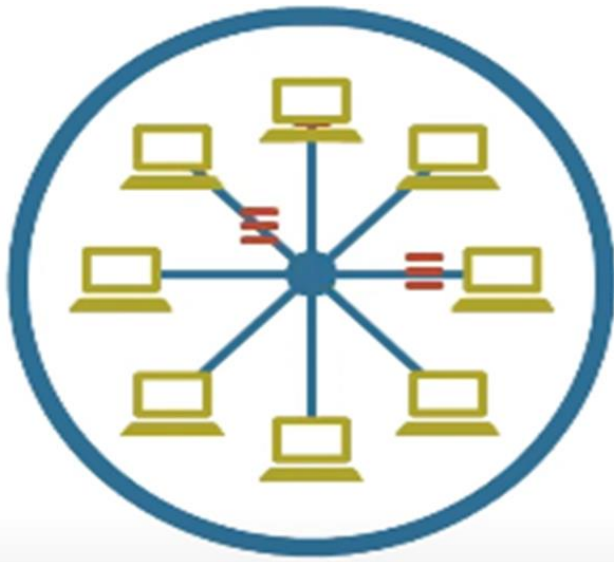

### **Phase 1: Les débuts d'Internet**

En période de guerre froide, les États-Unis avaient peur que les centres de calcul soient bombardés ou une ligne qui reliait 2 centres soit coupée.

Réseau centralisé 1960

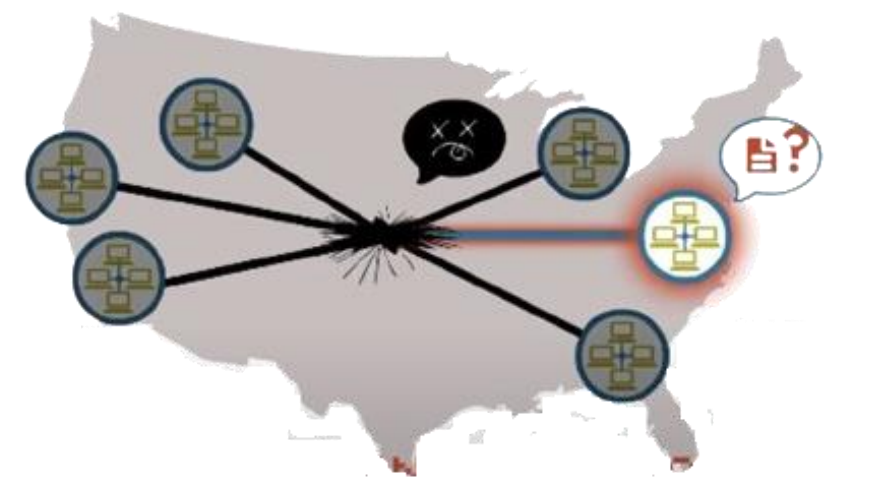

### **Phase 1: Les débuts d'Internet**

Il fallait pouvoir communiquer entre des centres stratégiques et pouvoir bénéficier à distance des résultats des supercalculateurs même en cas d'attaque nucléaire.

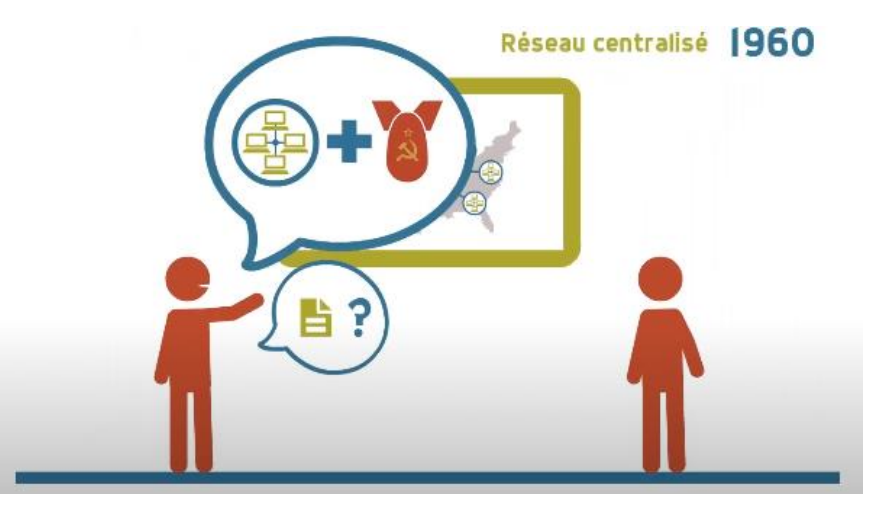

### **Phase 1: Les débuts d'Internet**

L'idée a été de multiplier les centres et d'interconnecter les réseaux de chaque centre. Pour protéger l'ensemble, la proposition a été de multiplier les chemins entre centres.

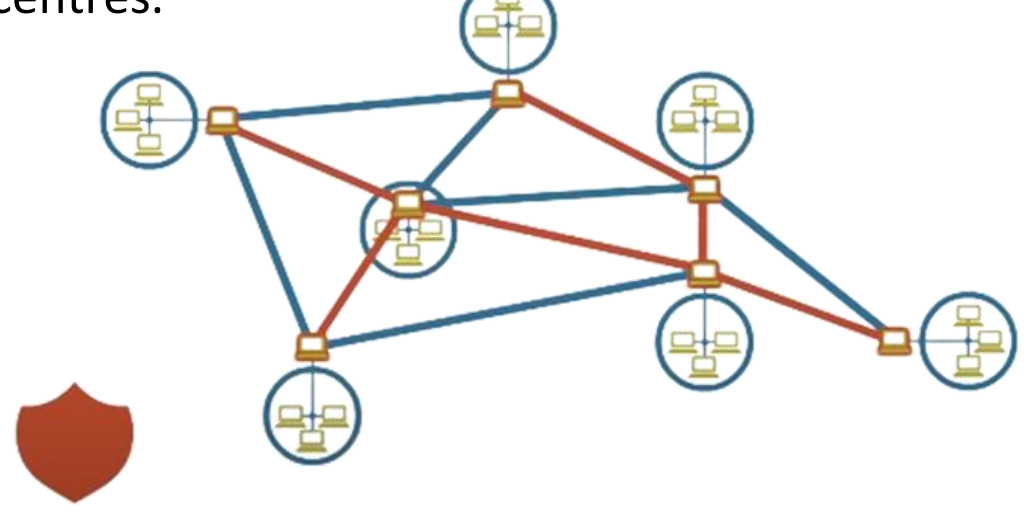

### **Phase 1: Les débuts d'Internet**

Ainsi si un centre explosait ou qu'une ligne était coupée, les autres centres pourraient encore communiquer entre eux en passant par d'autres chemins : c'est la naissance d'ARPANET (1971).

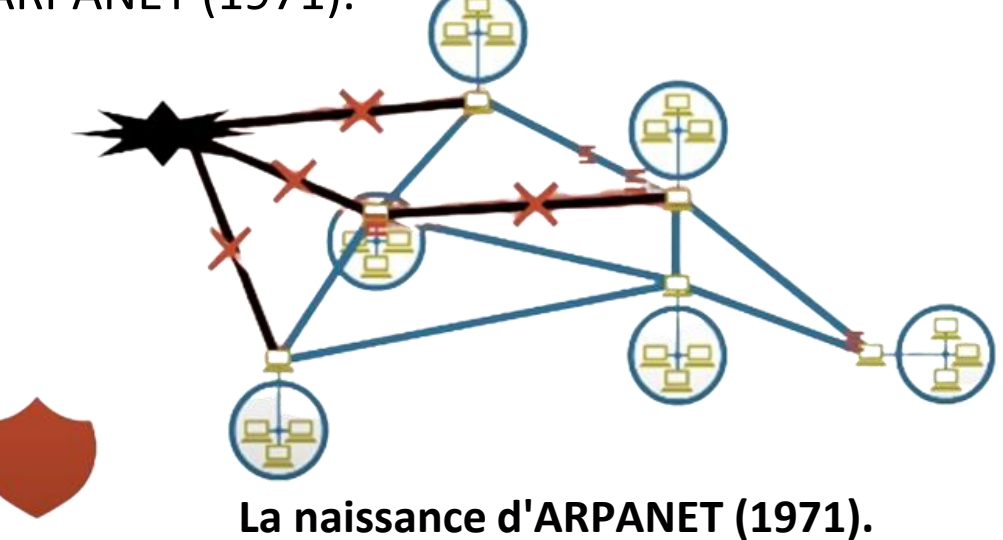

### **Phase 1: Les débuts d'Internet**

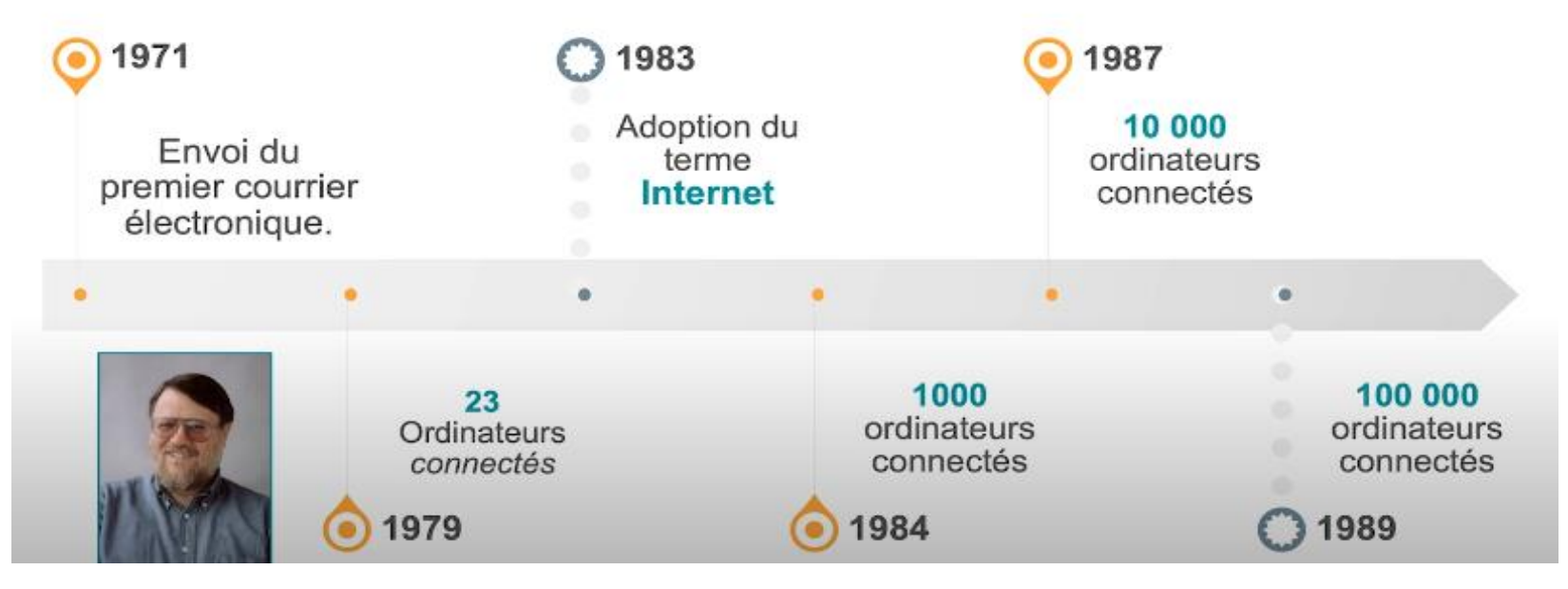

Ray Tomlinson

### **Phase 2: L'expansion d'Internet**

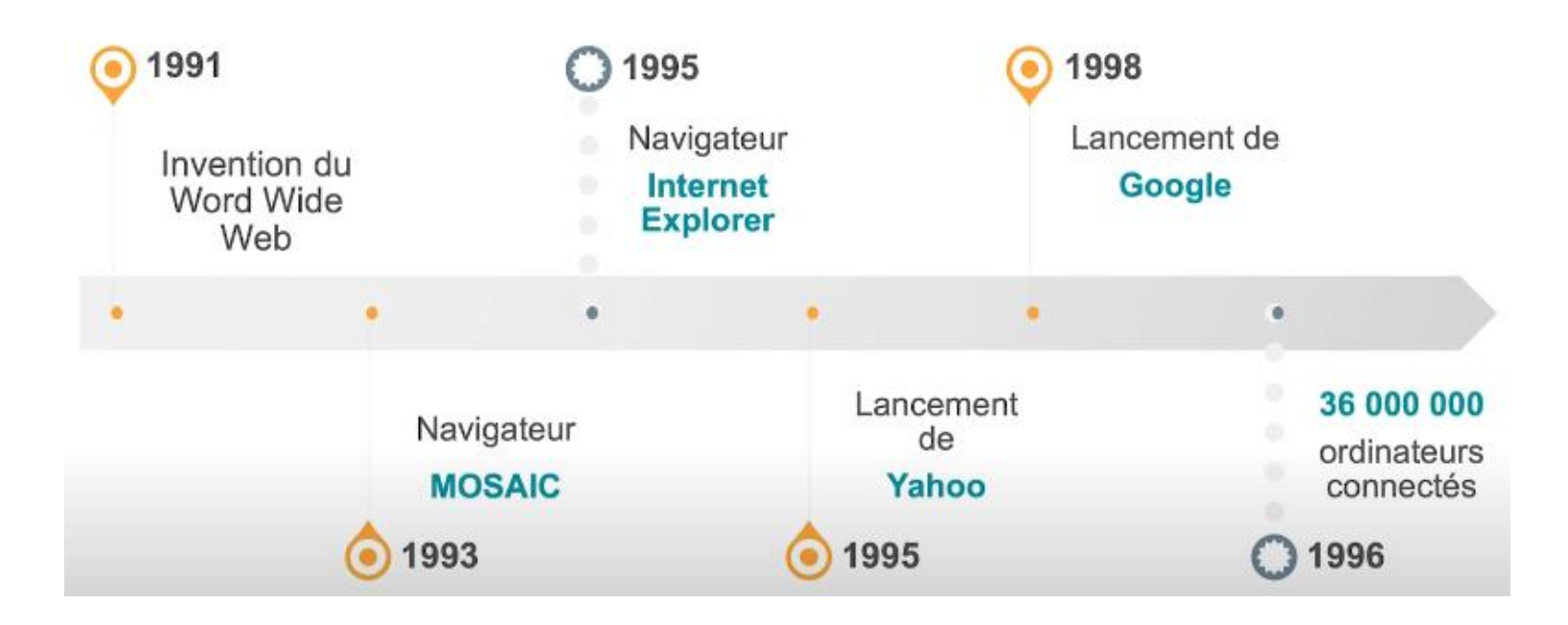

### **Phase 3: L'avènement du Web 2.0**

Dans les années 2000, le Web 2.0 est apparu.

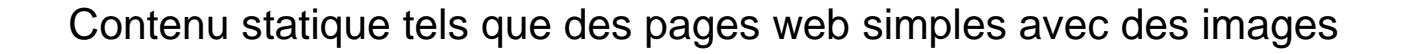

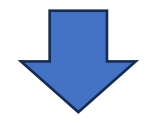

# **Web 2.0**

**Web 1.0** 

Sites de réseaux sociaux tels que Facebook, Twitter et LinkedIn Création et partage du contenu en temps réel, collaboration en ligne

### **Phase 4: L'ère de la mobilité**

Les années 2010 ont vu l'avènement de la mobilité et la popularisation des smartphones et des tablettes.

## Les années 2010

Les utilisateurs ont commencé à utiliser Internet de plus en plus sur leurs appareils mobiles.

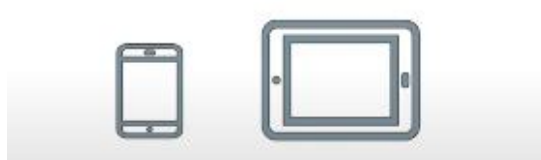

La création de sites web et d'applications mobiles adaptés à ces appareils.

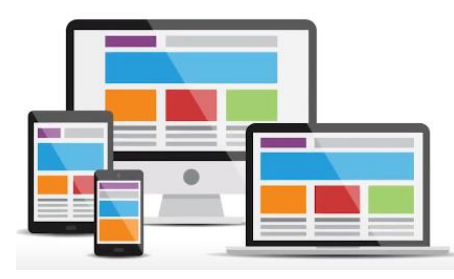

### **Phase 5: L'Internet des objets**

Les appareils et les objets peuvent se connecter à Internet et échanger des données entre eux.

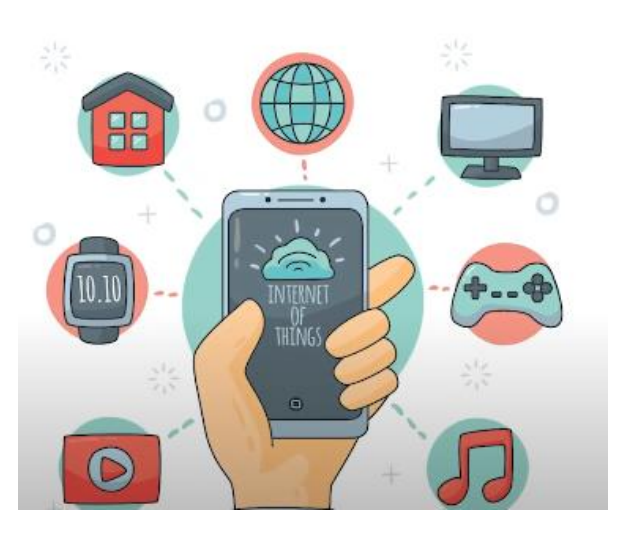

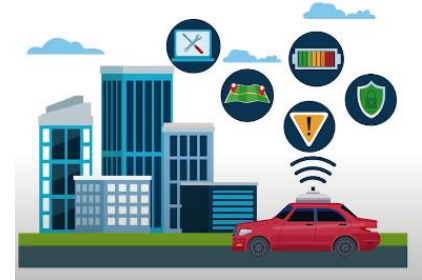

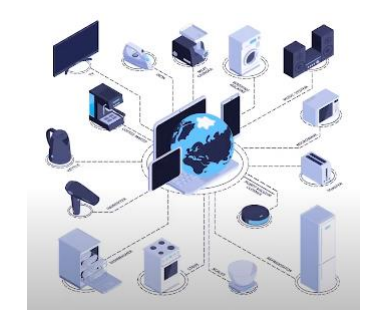

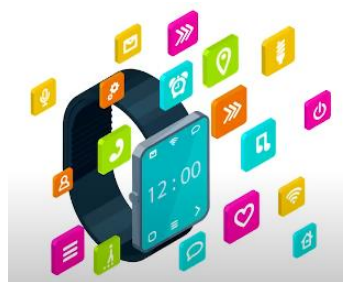

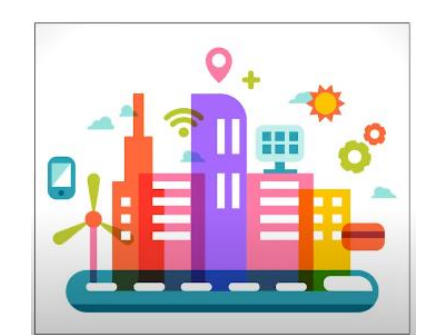

### **Comment fonctionne Internet?**

Internet est un réseau mondial de milliards d'ordinateurs connectés les uns aux autres.

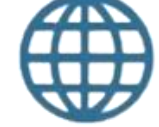

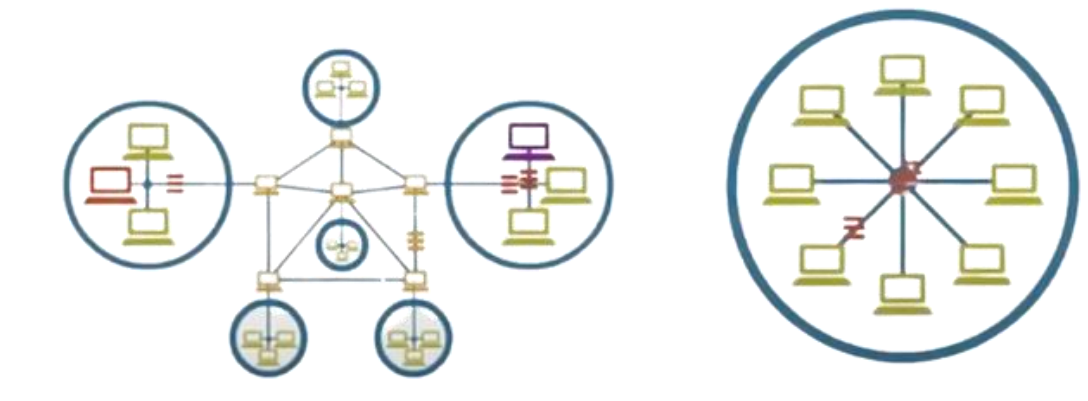

#### **Comment fonctionne Internet?**

Permet à des personnes du monde entier de communiquer, de partager des informations, de travailler ensemble, …

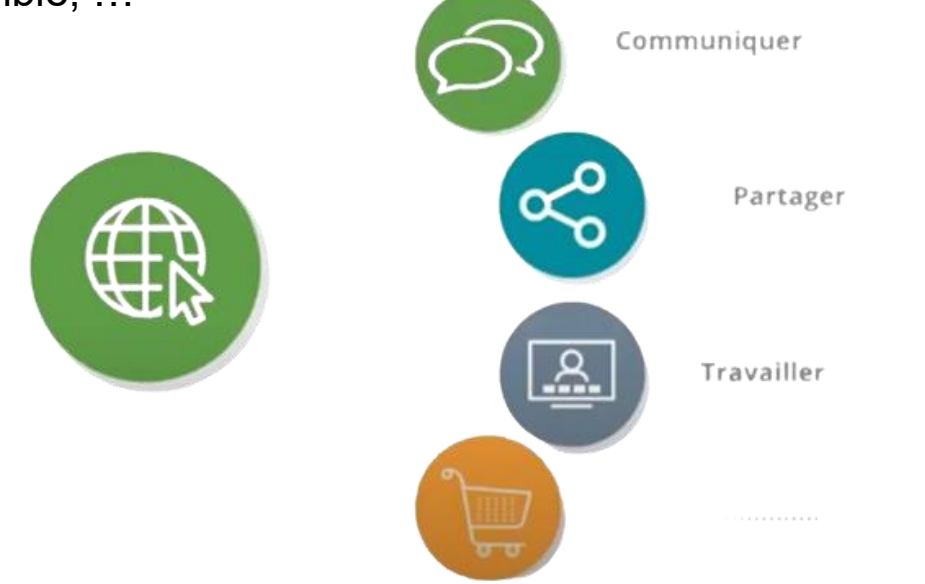

### **Comment fonctionne Internet?**

Pour comprendre le fonctionnement complexe d'Internet, il est crucial de se familiariser avec trois concepts clés : les adresses IP, le DNS et les routeurs.

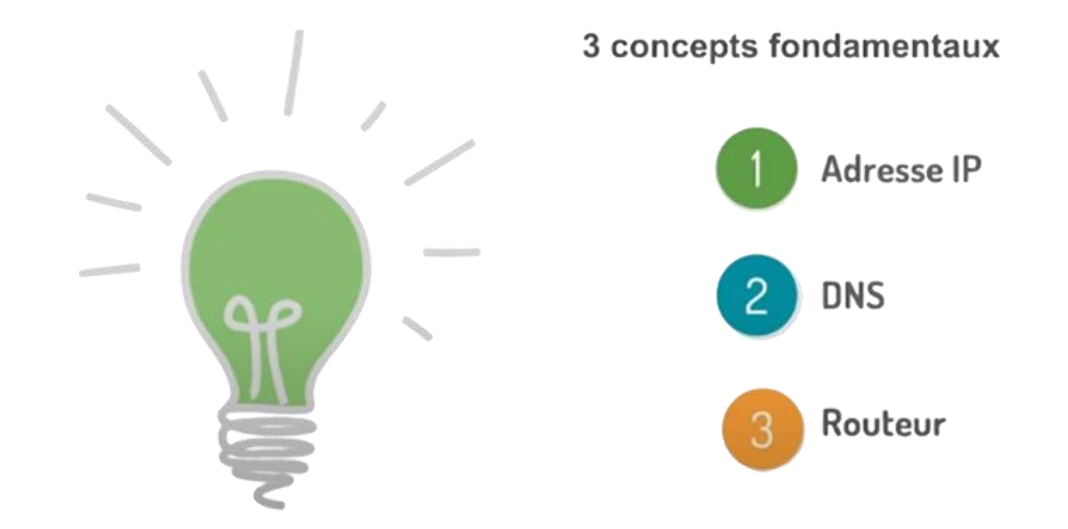

**Comment fonctionne Internet?**

L'adresse IP (Internet Protocol) est un élément fondamental du fonctionnement d'Internet.

> Chaque appareil, doit avoir une adresse IP unique pour être en mesure de communiquer sur le réseau.

### **Comment fonctionne Internet?**

Il existe deux versions d'adresses IP largement utilisées : IPv4 (Internet Protocol version 4) et IPv6 (Internet Protocol version 6).

- Les adresses IPv4 sont généralement représentées sous forme de quatre nombres séparés par des points, comme 203.0.113.45.
- Les adresses IPv6 sont beaucoup plus longues, composées de huit groupes de quatre chiffres hexadécimaux, séparés par des deuxpoints, par exemple, 2001:0db8:85a3:0000:0000:8a2e:0370:7334.

**Comment fonctionne Internet?**

**IPv4**

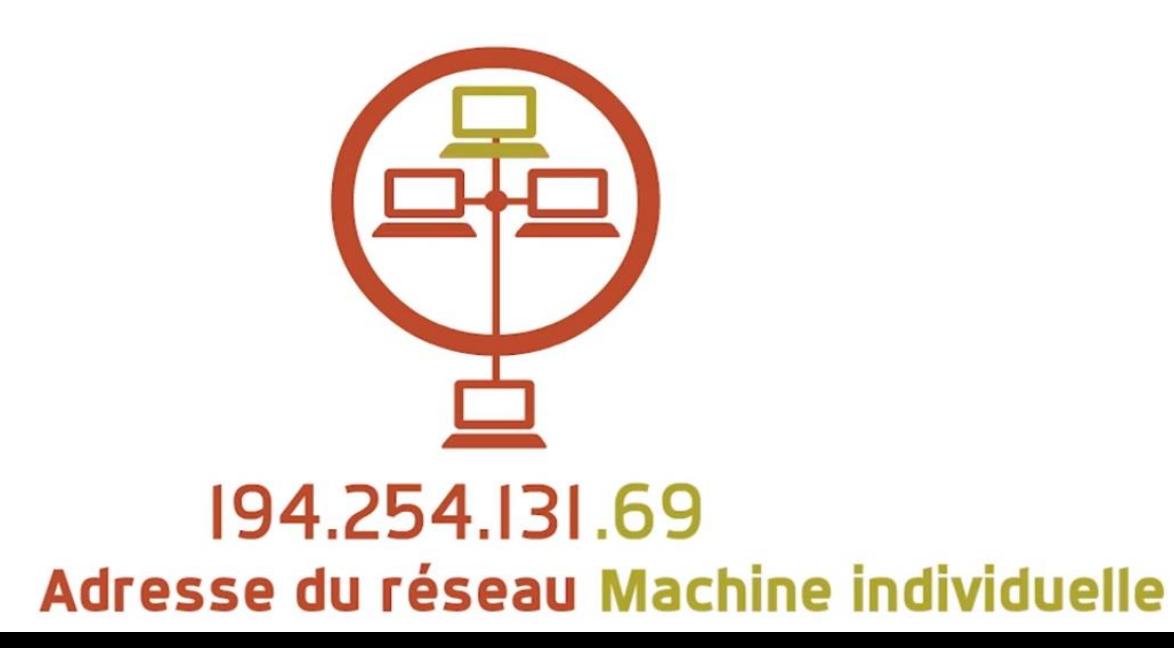

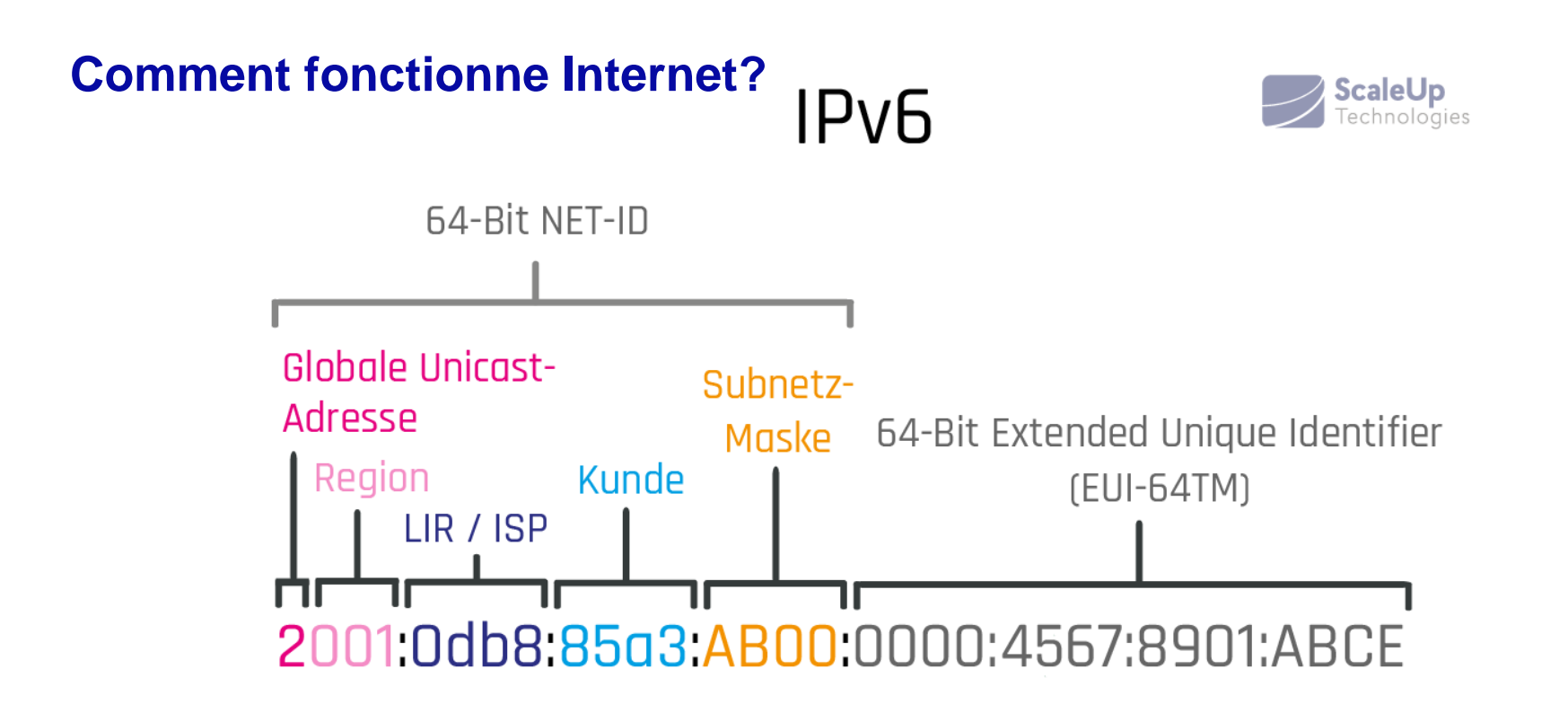

### **Comment fonctionne Internet?**

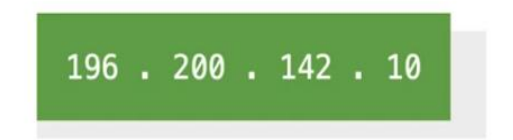

- Chaque nombre est compris entre 0  $\circ$ et 255
- **4,3** milliards d'adresses IP possibles.  $\circ$
- $\circ$   $\rightarrow$  Insuffisant actuellement
- o Une nouvelle version d'adresse IP, appelée IPv6
- 8 groupes de caractères, chacun pouvant être un nombre ou une lettre
- Exemple :  $\circ$

2001:0db8:85a3:0000:0000:8a2e:0370:7334

 $\rightarrow$  Suffisamment d'adresses uniques pour couvrir

#### les besoins futurs

**340 trillions de trillions de trillions d'adresses**

**Comment fonctionne Internet?**

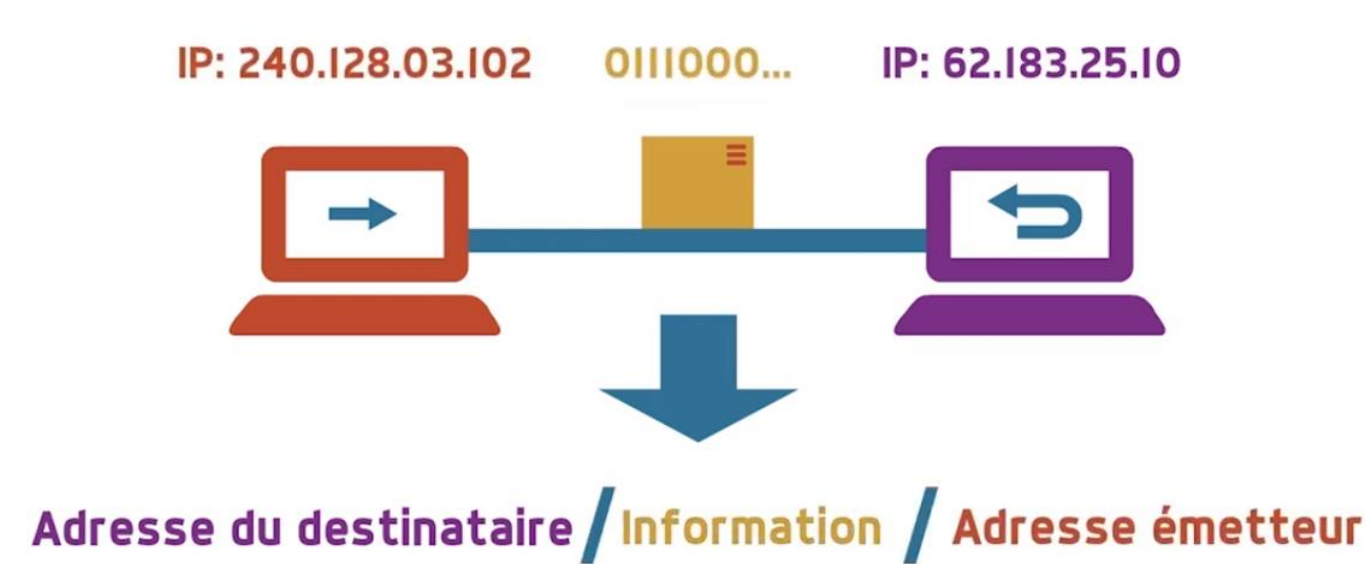

**Comment fonctionne Internet?**

**Le DNS (Domain Name System)** est un autre pilier du fonctionnement d'Internet.

Alors que les adresses IP sont essentielles pour les appareils, les humains ont tendance à se souvenir plus facilement des noms de domaine (comme www.google.com) que des longues séquences de chiffres qui composent les adresses IP.

### **Comment fonctionne Internet?**

Le DNS agit comme un traducteur entre les noms de domaine et les adresses IP. Lorsque vous saisissez un nom de domaine dans votre navigateur pour accéder à un site Web, le navigateur envoie une requête au serveur DNS.<br>**N°IP** 

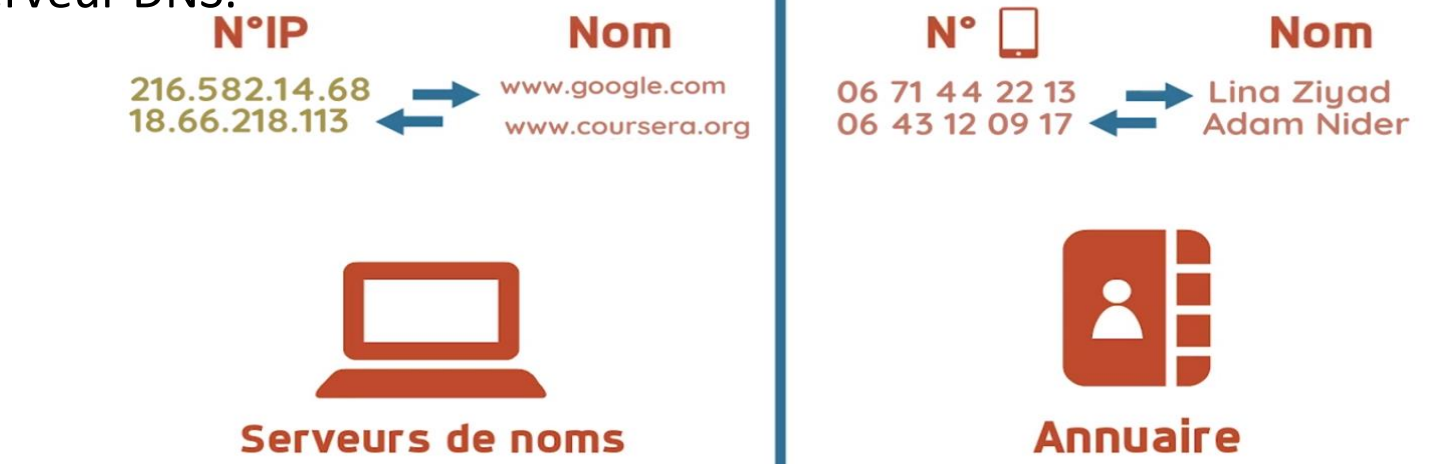

**Comment fonctionne Internet?**

Les routeurs sont des dispositifs matériels qui permettent de connecter plusieurs réseaux entre eux.

Ils sont essentiels pour relier différents réseaux entre eux et permettre la transmission des informations.

#### **Comment fonctionne Internet?**

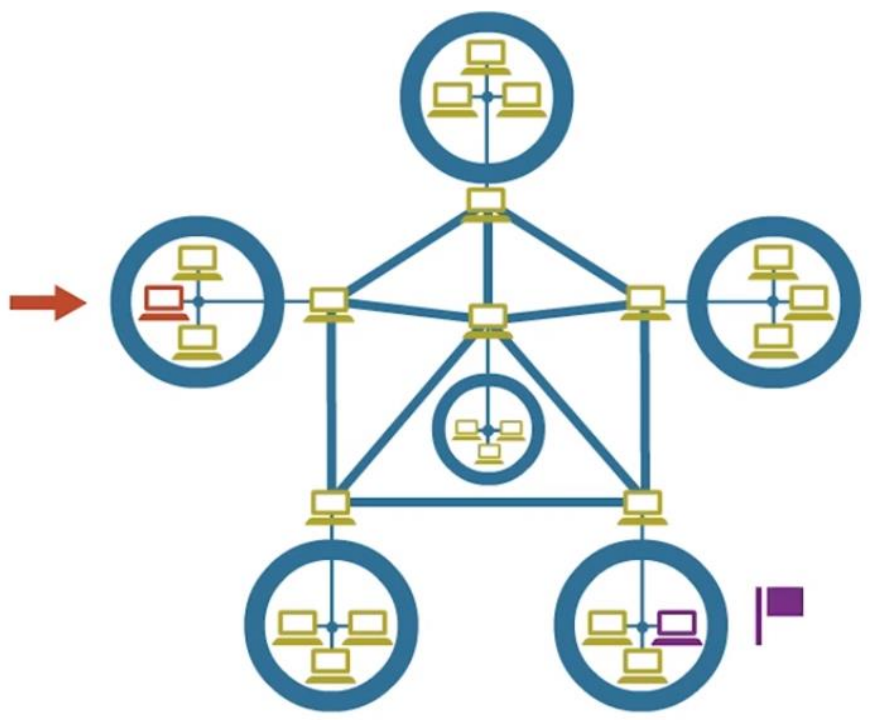

**Comment fonctionne Internet?**

Les routeurs utilisent des **tables de routage** pour déterminer le chemin le plus court et le plus fiable pour acheminer les paquets de données d'un point à un autre sur le réseau.

Ces tables sont mises à jour en permanence pour optimiser les chemins en fonction des conditions du réseau.

### **Résumé du fonctionnement de l'Internet**

- ➢ L'adresse IP permet à chacun appareil de communiquer avec les autres sur le réseau.
- ➢ Le DNS permet de traduire les noms de domaine en adresse IP.
- ➢ Le routeur permet de diriger les paquets de données vers leur destination finale.

## Fonctionnement du Web

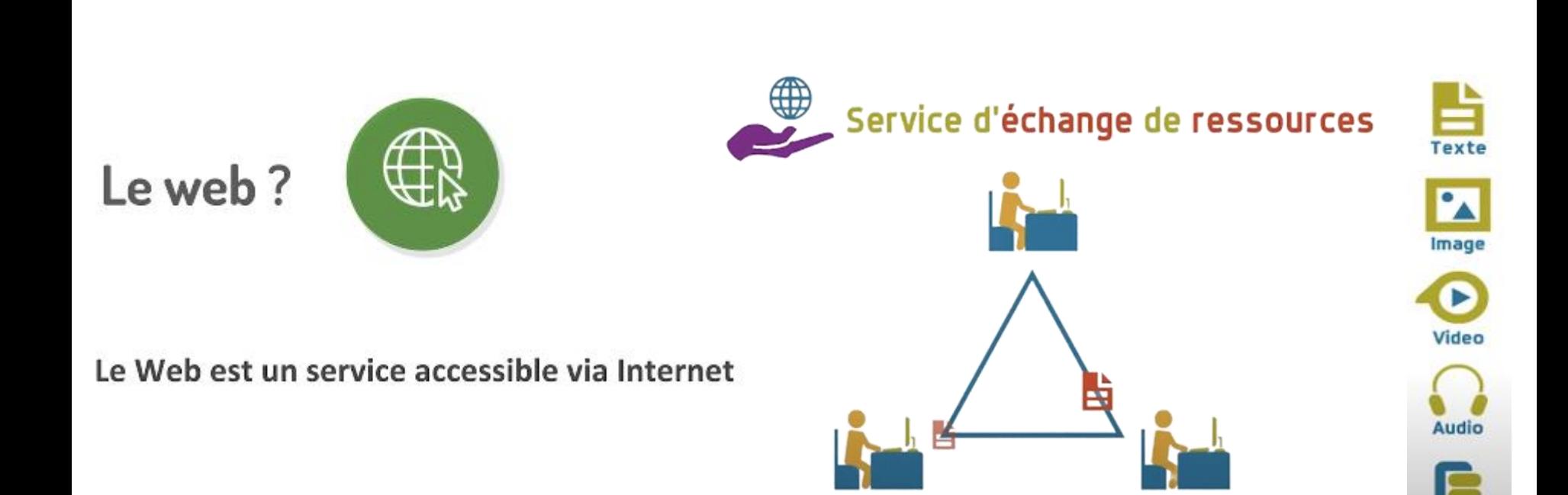

Archive

## Fonctionnement du Web

### **Le Web**

- Ces ressources sont stockées sur des serveurs distants et peuvent être consultées à l'aide de navigateurs web tels que Chrome, Firefox ou Safari…
- Ces ressources ainsi que les liens qui les relient forme un réseau de documents.

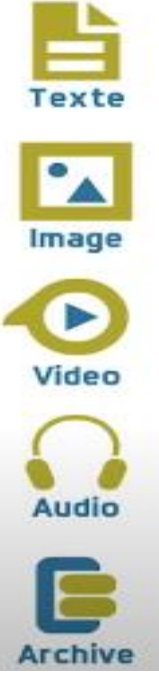
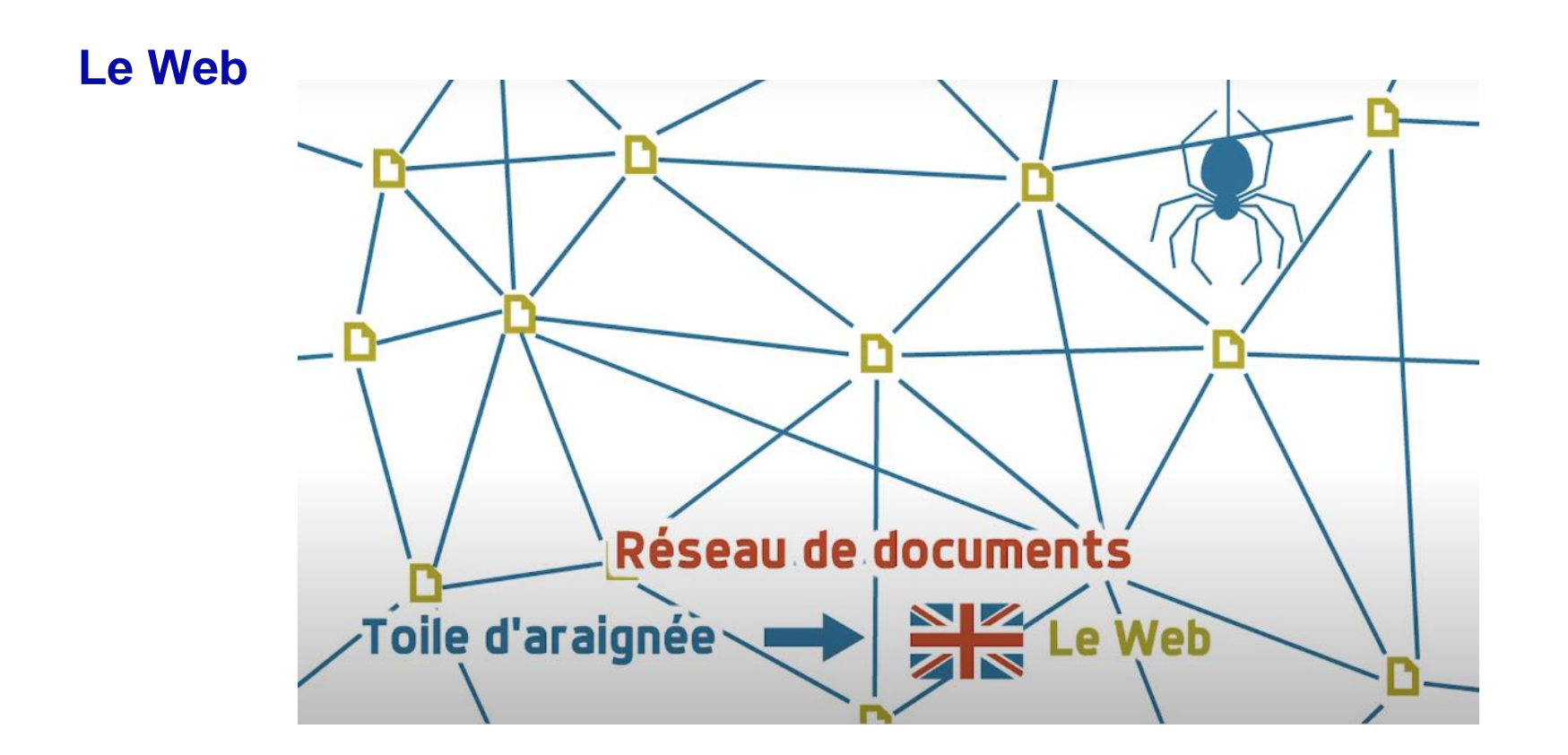

### **Le principe du client-serveur**

- Un serveur est un dispositif informatique qui offre des services à des clients.
- Un client est un logiciel informatique qui fait des requêtes à un serveur.

Les clients envoient un message au serveur ; le serveur leur fournit alors en retour des services (données) grâce à des programmes.

**Le principe du client-serveur**

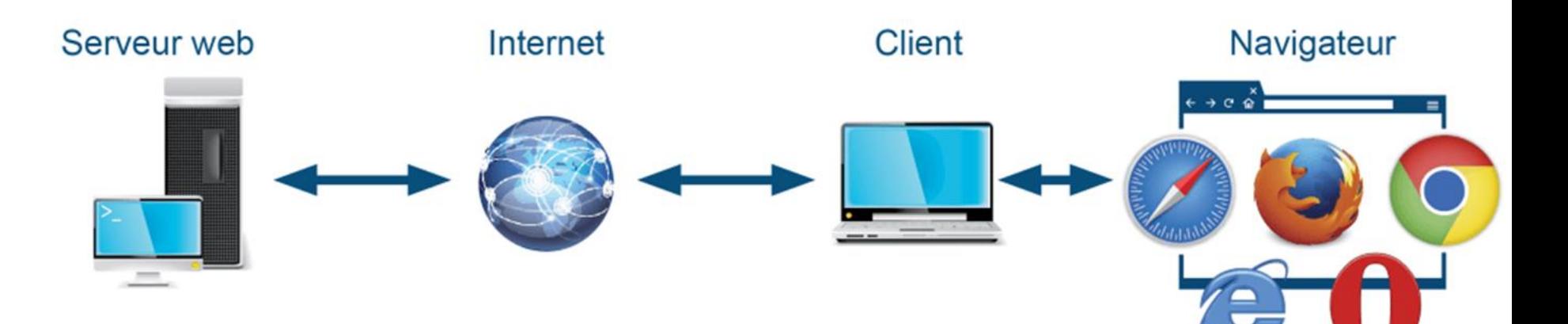

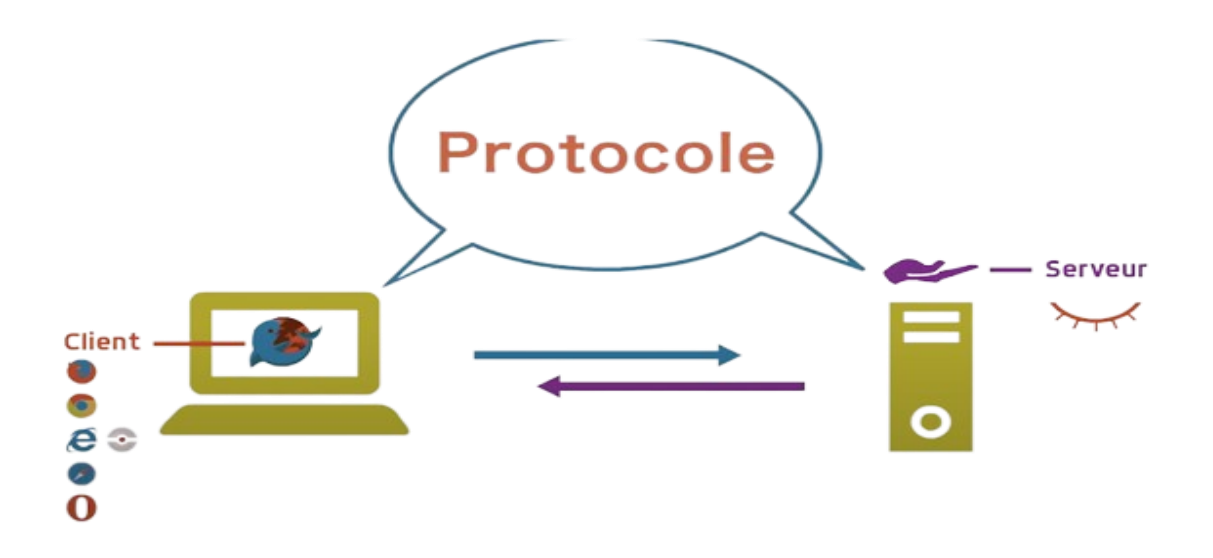

- Un protocole est un ensemble de règles et de conventions qui permettent à deux entités, de communiquer et d'échanger des informations de manière structurée et organisée.
- Ces règles définissent le format, l'ordre et le sens des messages échangés entre les entités pour garantir une compréhension mutuelle.

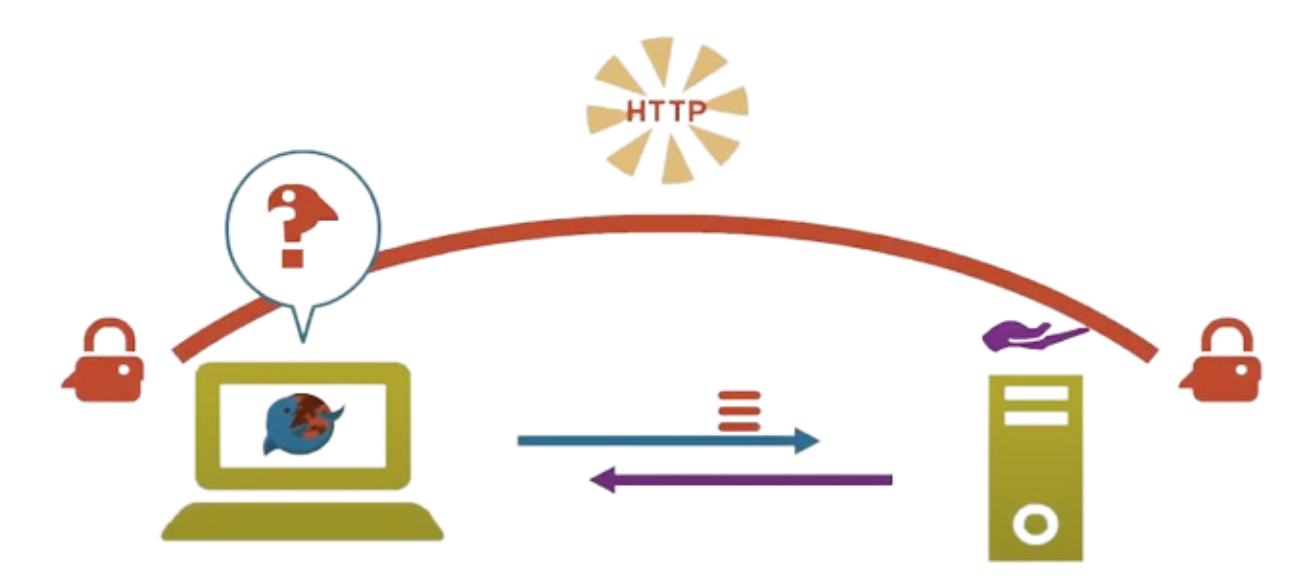

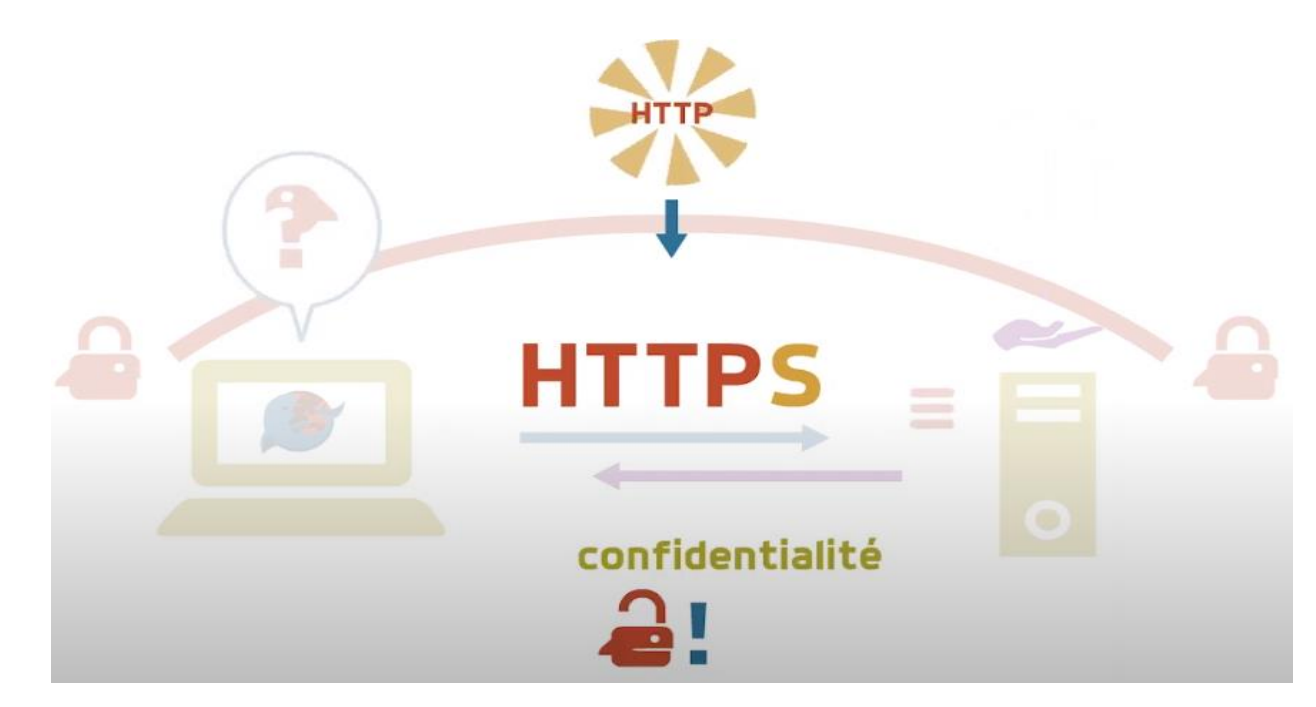

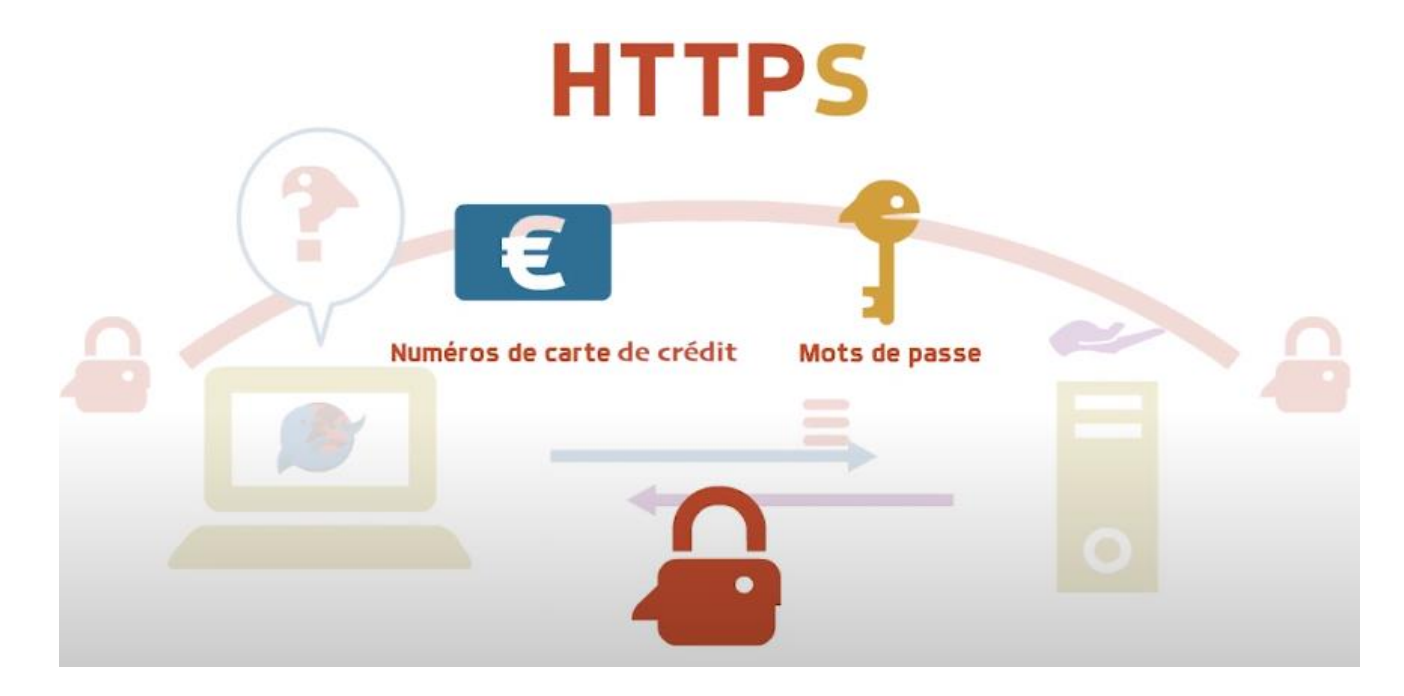

### **Les URLs (Uniform Resource Locators)**

- Le Web est composé de ressources.
- Chaque ressource est identifiée par une URL.

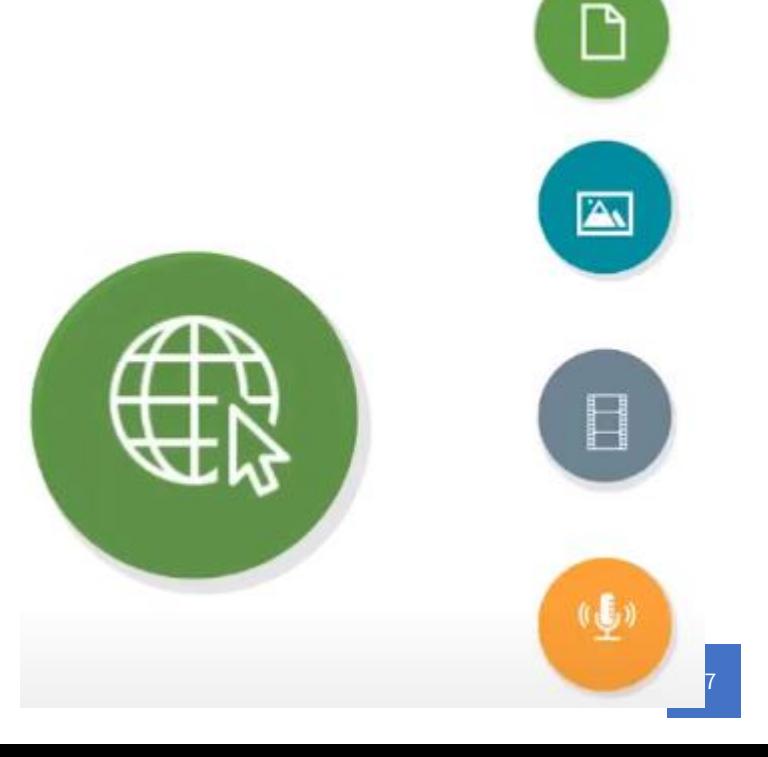

### **Les URLs (Uniform Resource Locators)**

- Une URL est une adresse unique permettant de localiser une ressource.
- Quand la ressource demandé n'existe pas =>

# Erreur 404 Ressource non trouvée

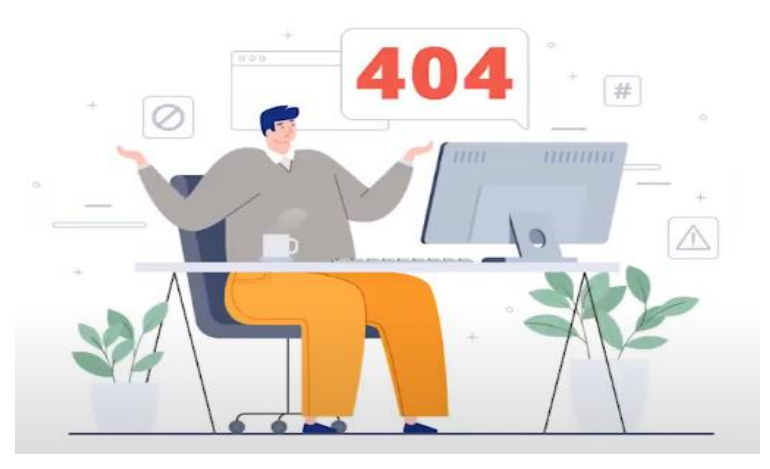

### **Les URLs (Uniform Resource Locators)**

• Une URL est composée de plusieurs parties, notamment le protocole, le nom de domaine et le chemin d'accès.

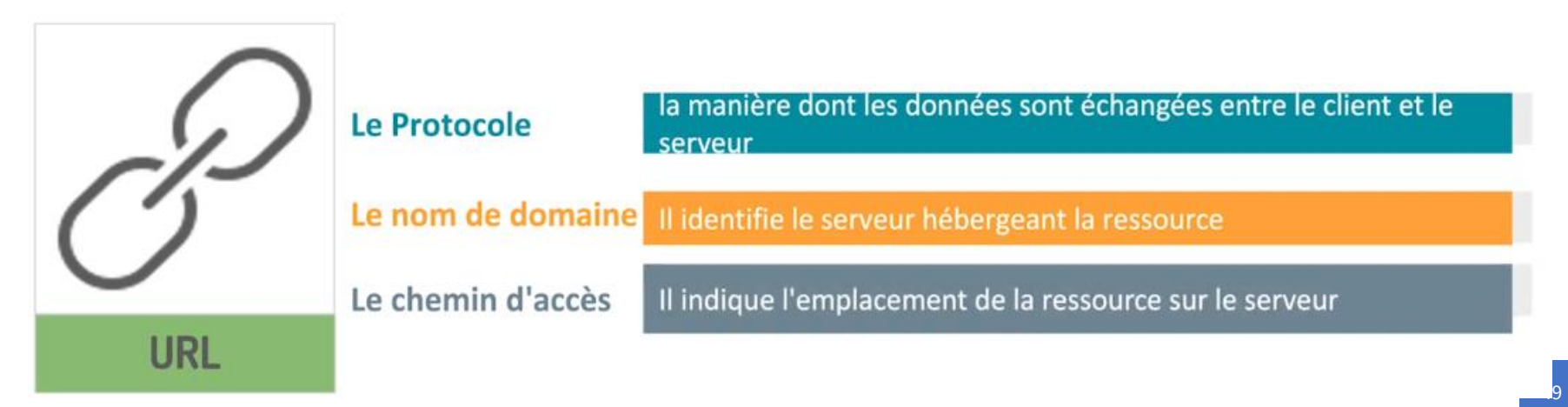

# **Les URLs (Uniform Resource Locators)Exemple d'URL**

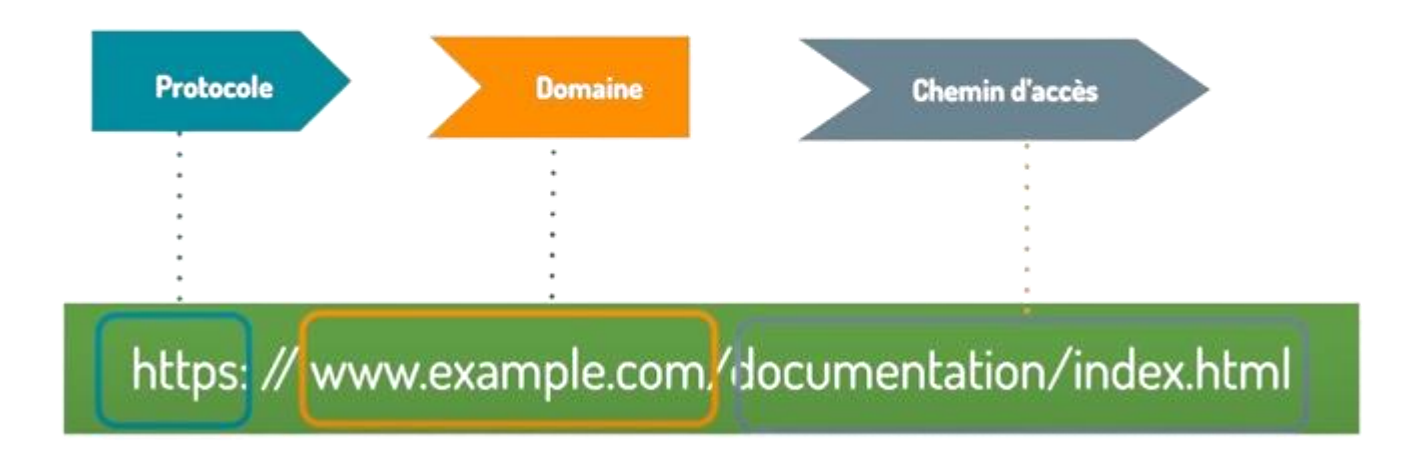

### **Exemple complet du processus de communication**

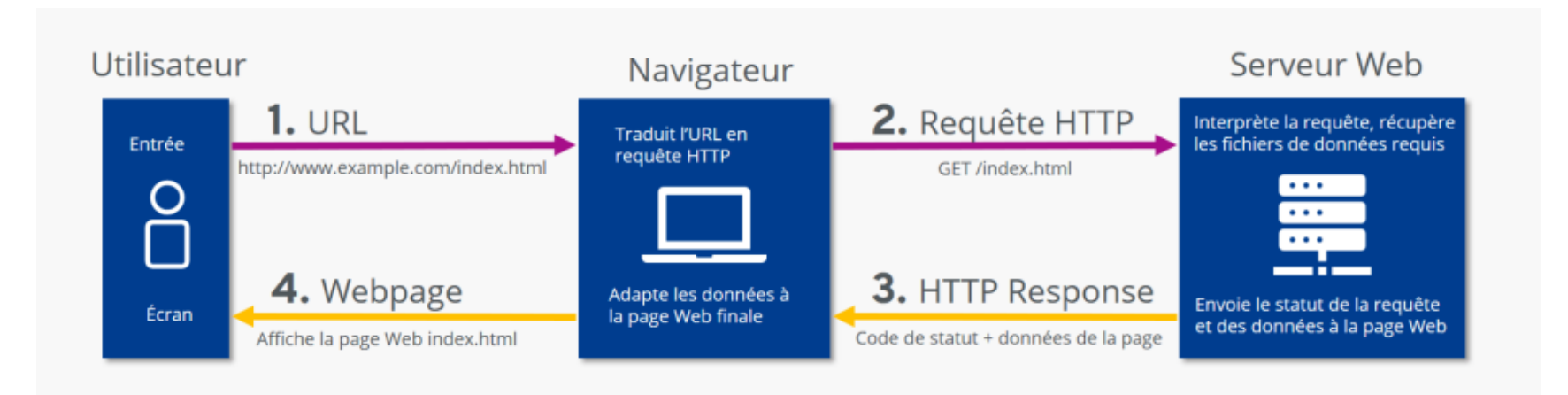

### **Résumé**

- le web fonctionne grâce au principe du client-serveur, où le client (navigateur) envoie des requêtes au serveur qui héberge les ressources.
- Chaque ressource est identifiée par une URL, qui est composée du protocole, du nom de domaine et du chemin d'accès.
- Les protocoles HTTP et HTTPS permettent l'échange de données entre le client et le serveur, le HTTPS offrant une sécurité supplémentaire grâce au chiffrement.

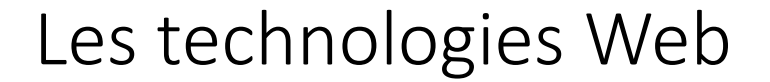

#### **Introduction**

- Les technologies web de base : HTML, CSS et JavaScript.
- Ces trois technologies forment la base du développement web et sont essentielles pour créer des sites web modernes et performants.

**HTML (HyperText Markup Language)**

- Le langage de base pour créer des pages web.
- Il permet de structurer le contenu d'une page en utilisant des balises, qui définissent les différents éléments tels que les titres, les paragraphes, les listes et les images

**HTML (HyperText Markup Language)**

## Exemple de création de page web

un titre, un paragraphe et une image

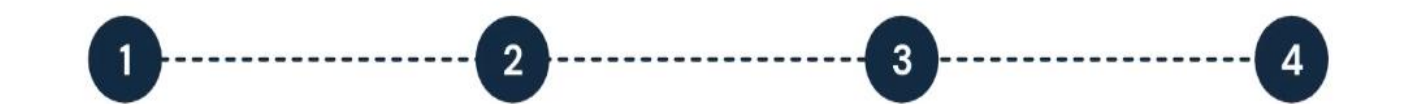

ancer votre éditeur Enregistrer le fichier Saisir le code html Visualiser votre page Sublime text, ou avec l'extension .html en utilisant les balises à l'aide du navigateur Visual Studio ...

### **HTML (HyperText Markup Language)**

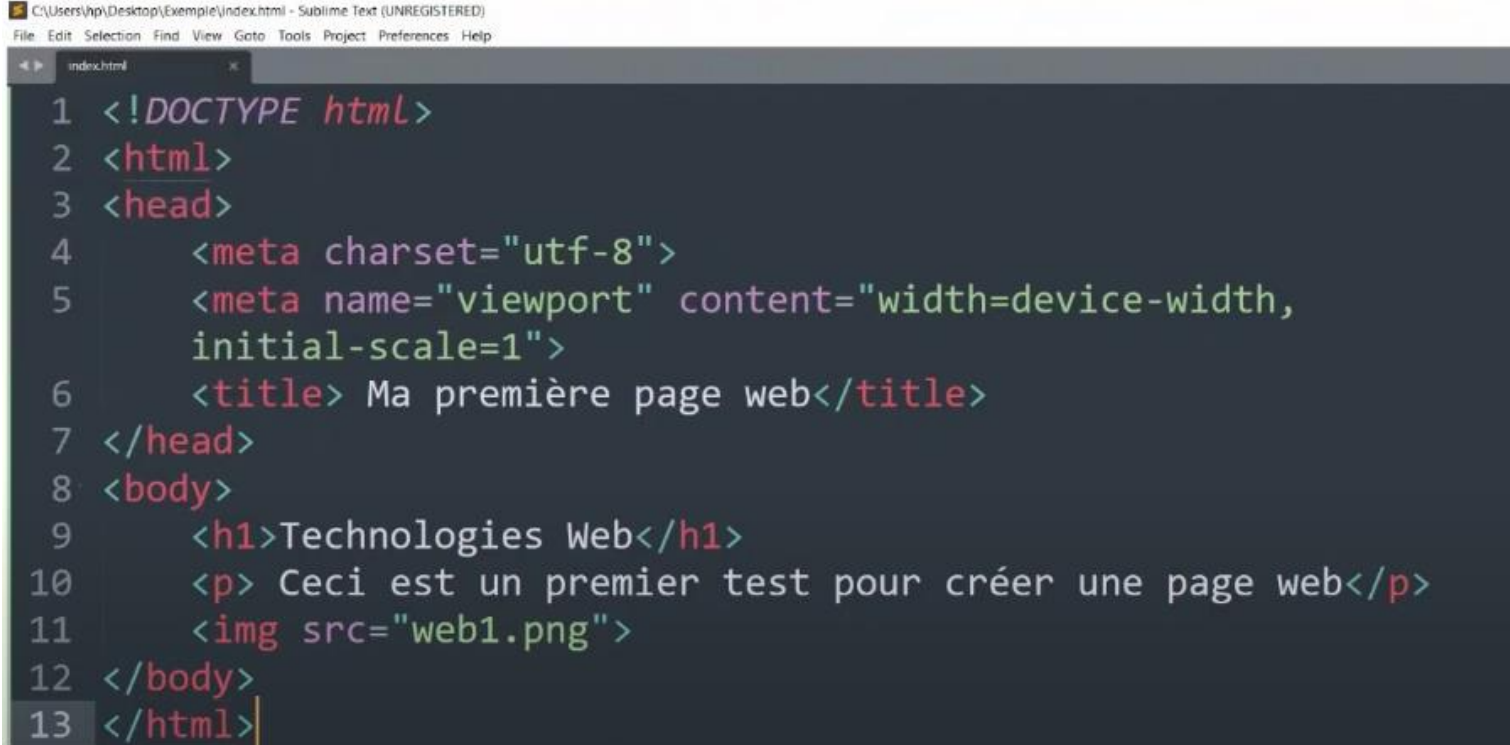

### **HTML (HyperText Markup Language)**

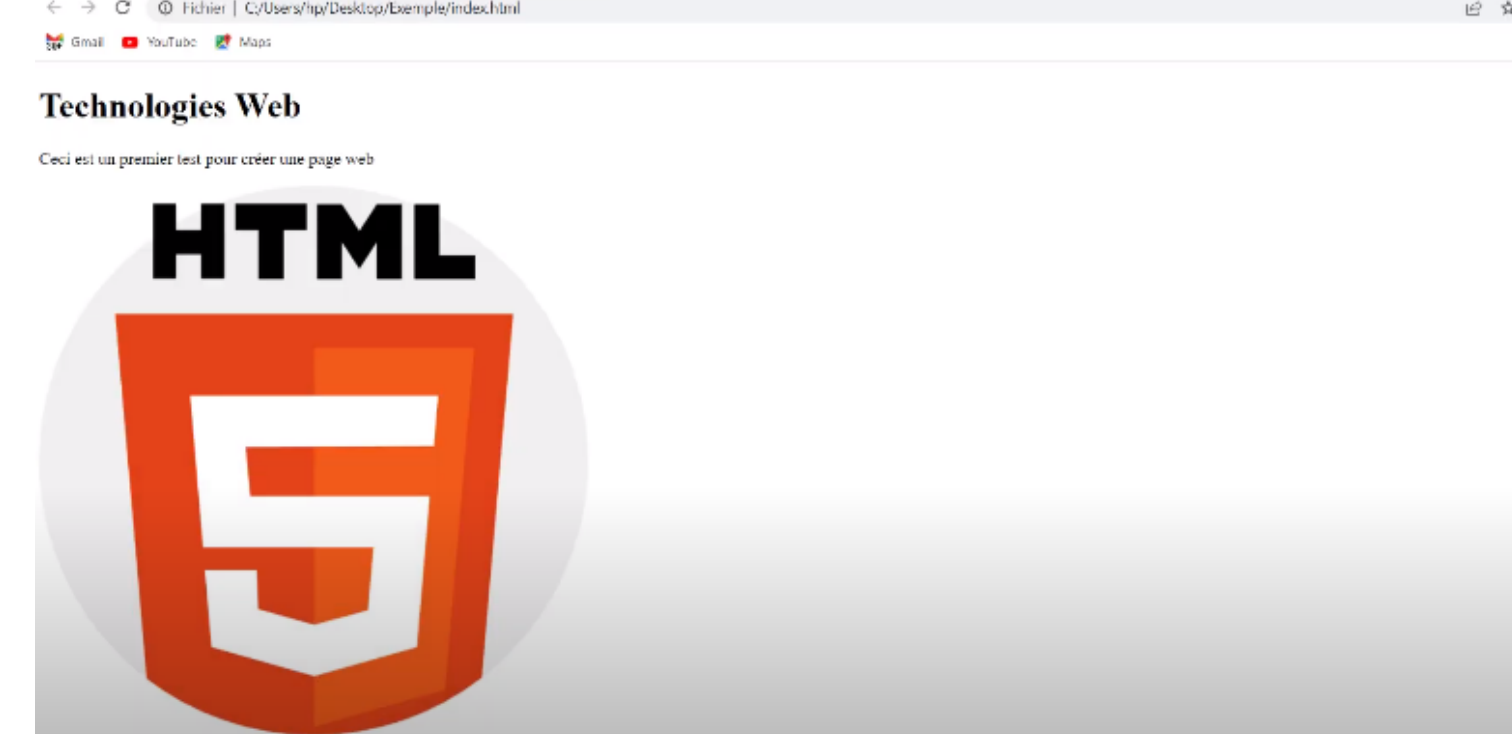

- Le langage de feuilles de style qui permet de contrôler l'apparence des pages web.
- le CSS nous permet de modifier les couleurs, les polices, les marges et bien d'autres aspects visuels de le site web.

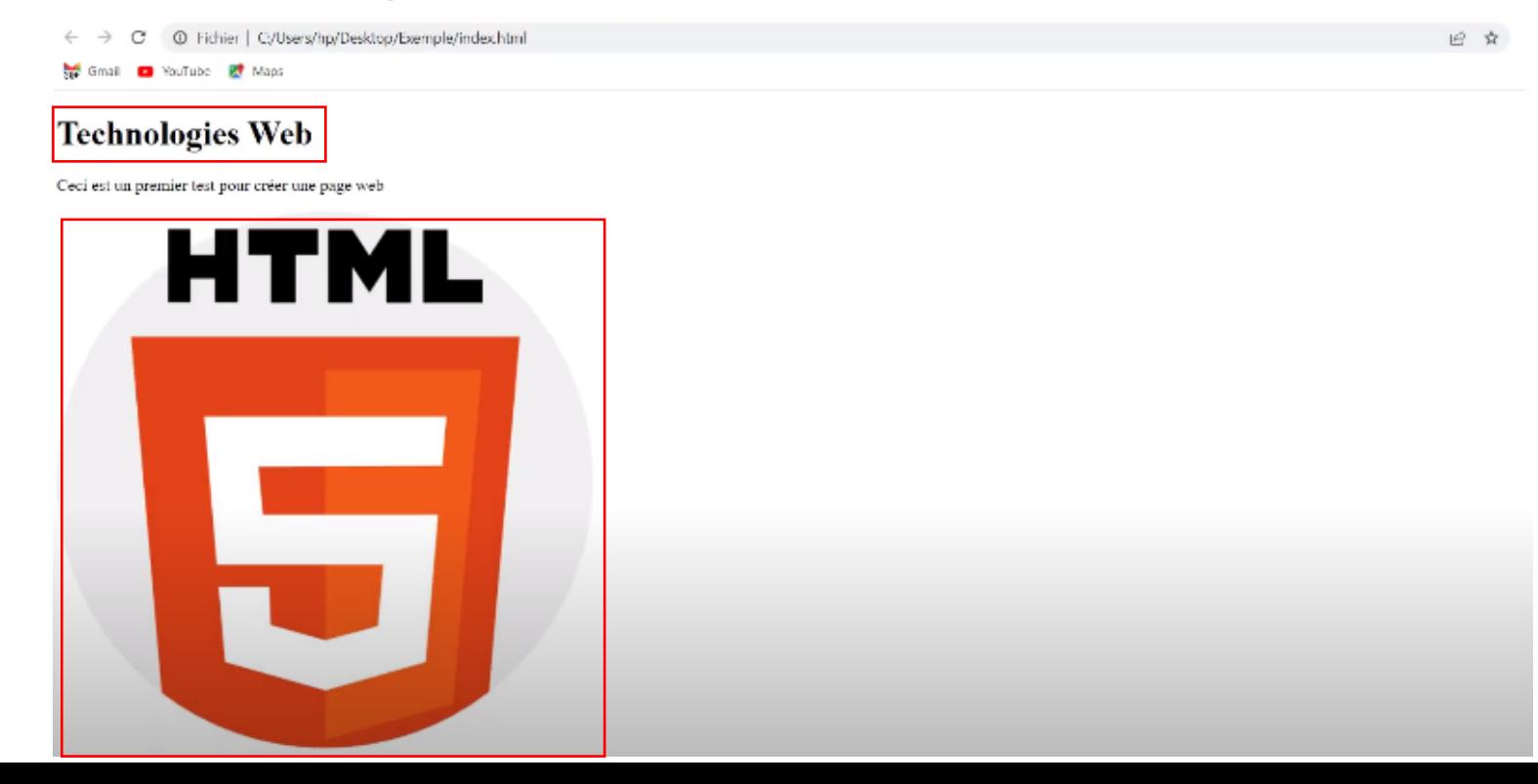

```
CAUsers\hp\Desktop\Exemple\style.css + - Sublime Text (UNREGISTERED)
Eile Edit Selection Find View Goto Tools Broject Preferences Help
 <br intention
                        style.com
    1 h1color: #57AEBF;
    2
    3
        img{
    4
                width: 200px;5
    \overline{6}height: 300;
```
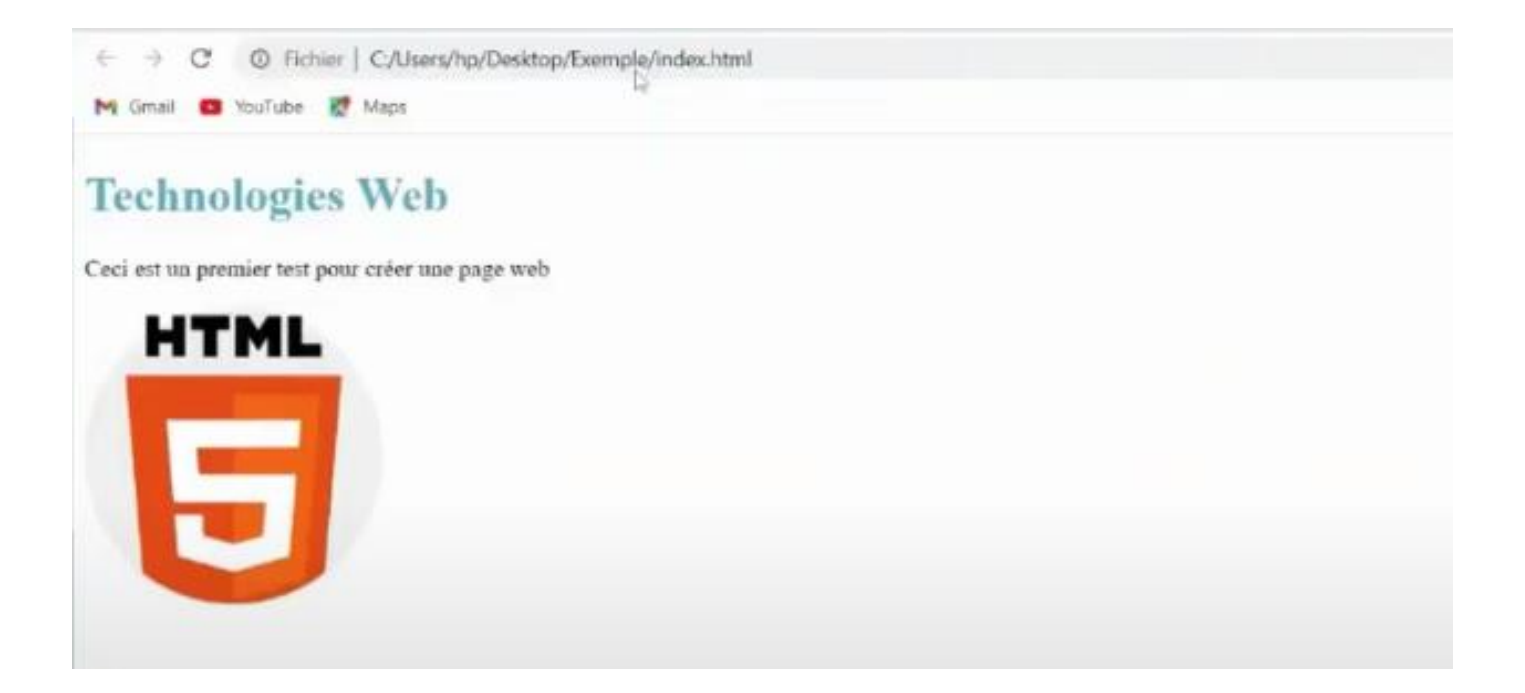

#### **Javascript**

- un langage de programmation qui permet d'ajouter des fonctionnalités interactives à votre site web et d'améliorer l'expérience utilisateur.
- JavaScript permet aussi de créer des applications web puissantes, offrant une expérience utilisateur riche et innovante.

#### **Javascript**

• Par exemple, nous pourrions ajouter un code JavaScript qui change l'image lorsque la souris la survole.

#### Ma première page web

Ceci est un premier test pour créer une page web qui contient un titre, un paragraphe et une image

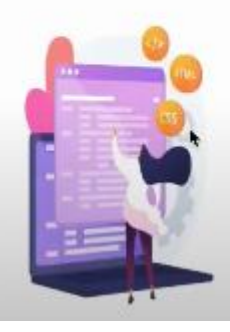

#### Ma première page web

Ceci est un premier test pour créer une page web qui contie

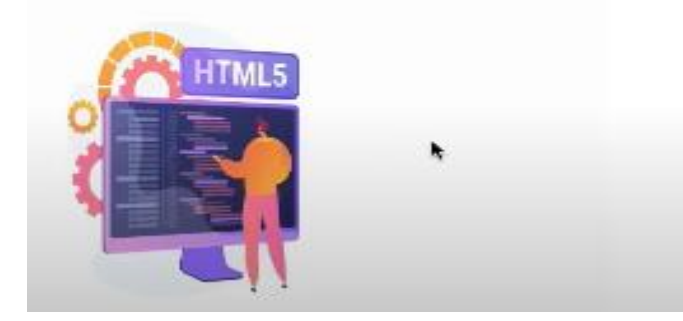

#### **Résumé**

- HTML est le langage de base pour structurer le contenu d'une page web.
- CSS permet de contrôler l'apparence de cette page.
- JavaScript ajoute des fonctionnalités interactives.

#### **Qu'est-ce qu'un moteur de recherche ?**

- Un moteur de recherche est un système logiciel conçu pour rechercher des informations sur le Web.
- Il examine et analyse des milliards de pages pour trouver les informations les plus pertinentes en réponse à une requête spécifique.

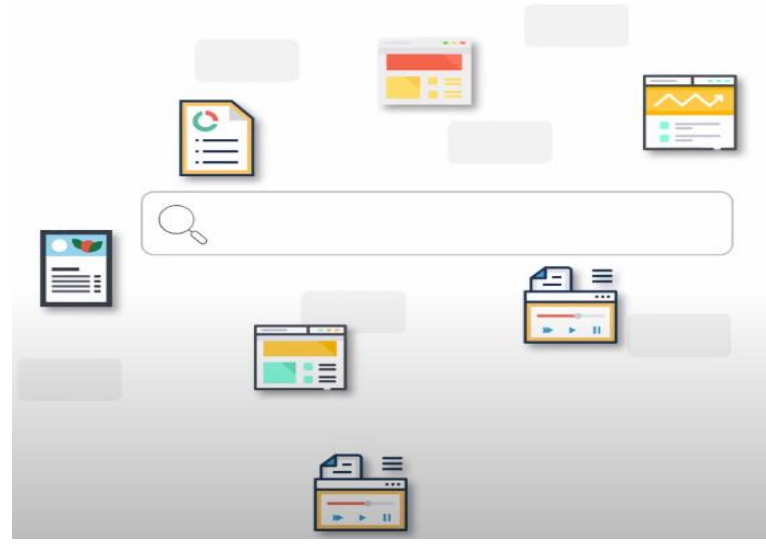

#### **L'histoire des moteurs de recherche**

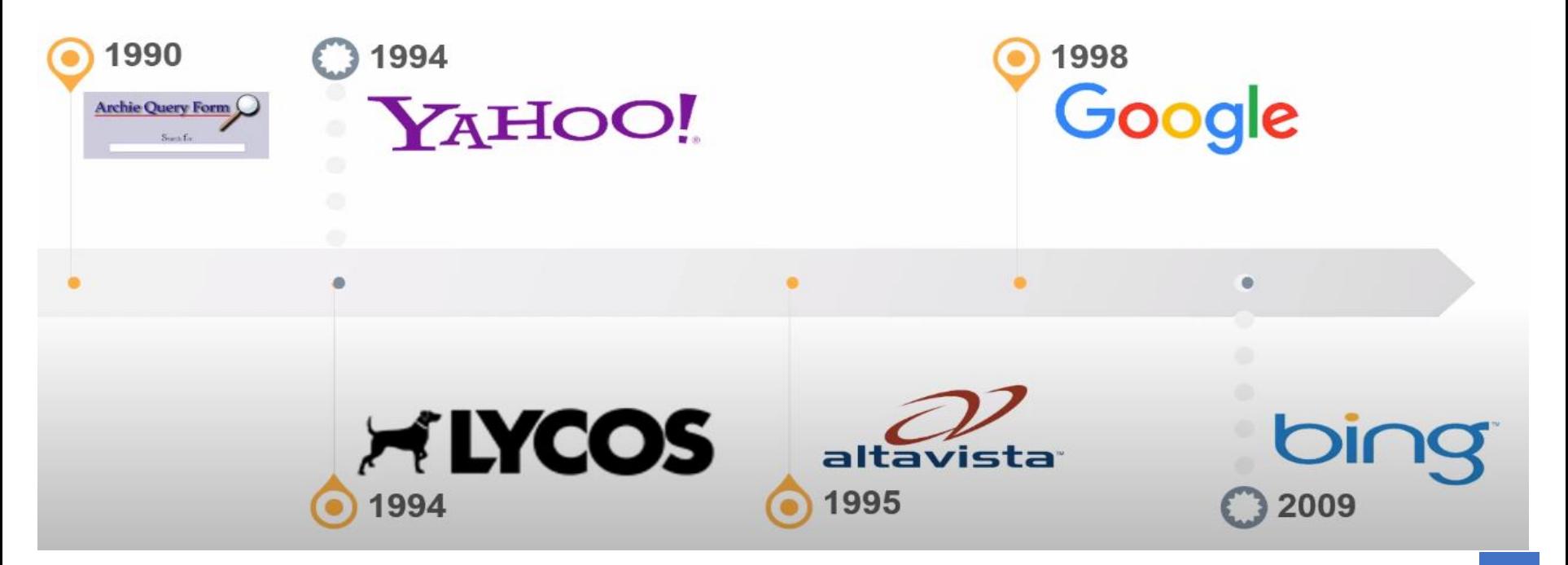

#### **L'histoire des moteurs de recherche**

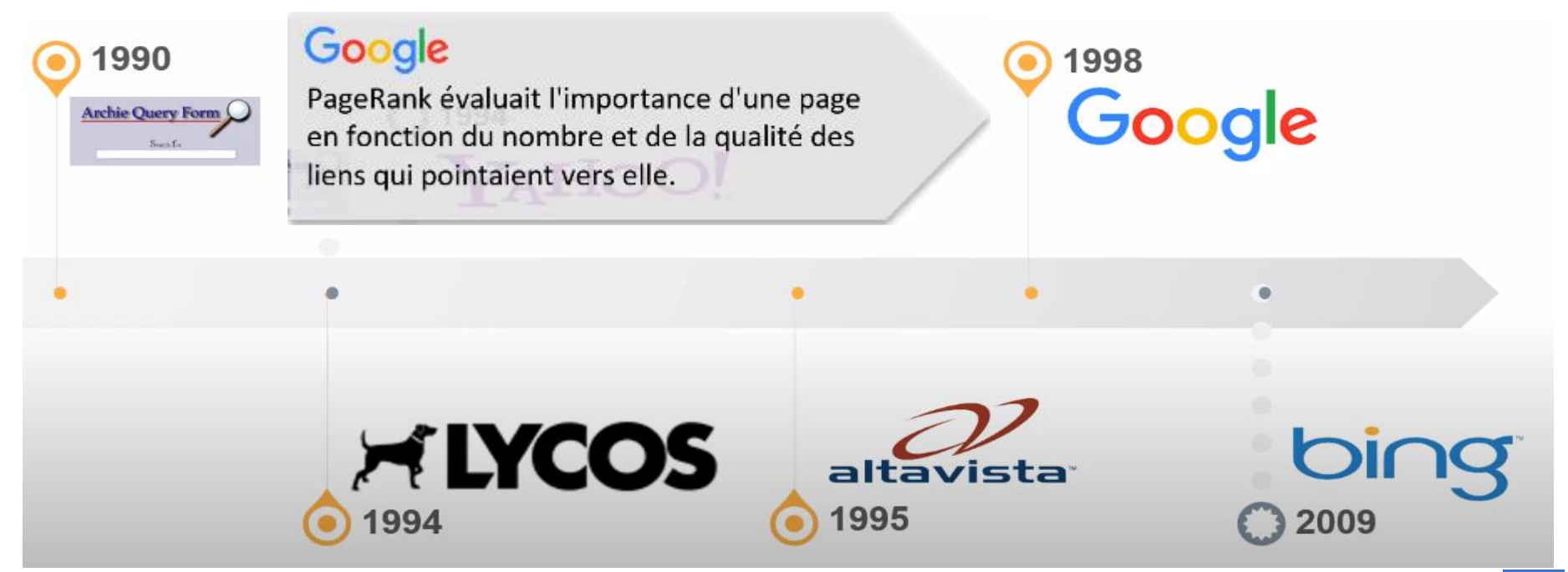

#### **L'histoire des moteurs de recherche**

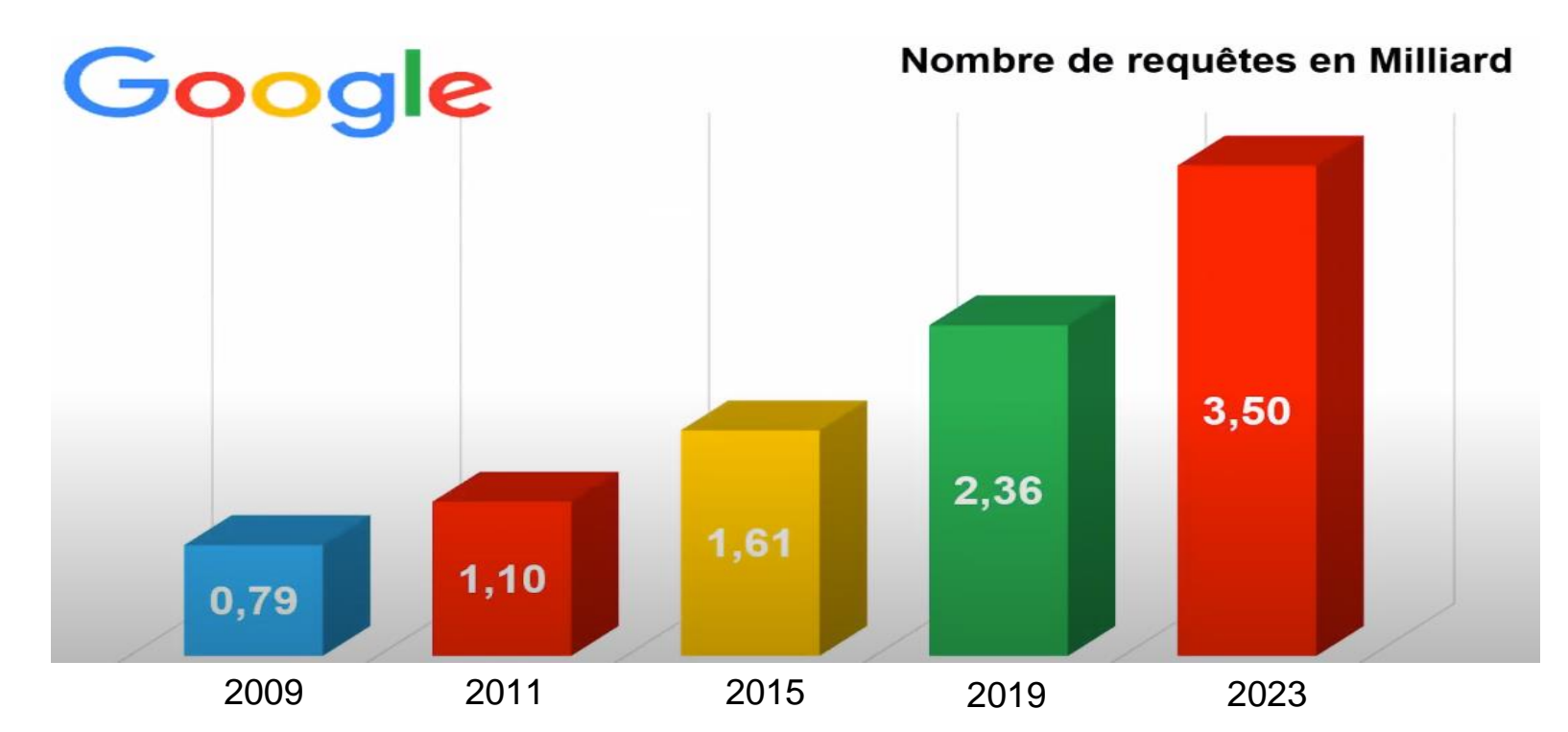

#### **Le fonctionnement des moteurs de recherche**

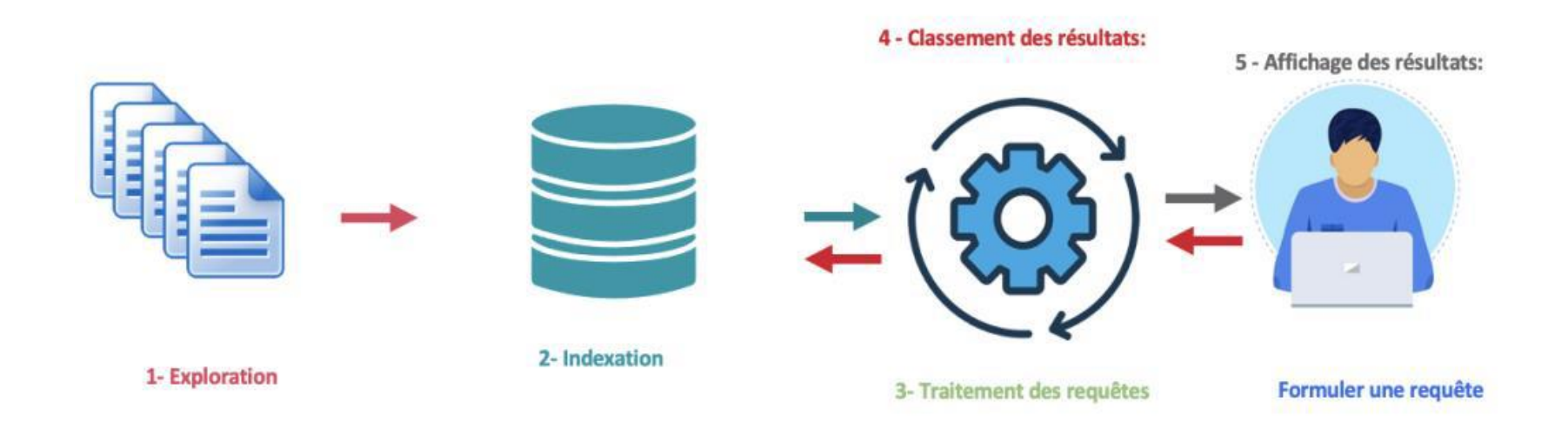

#### **Le fonctionnement des moteurs de recherche**

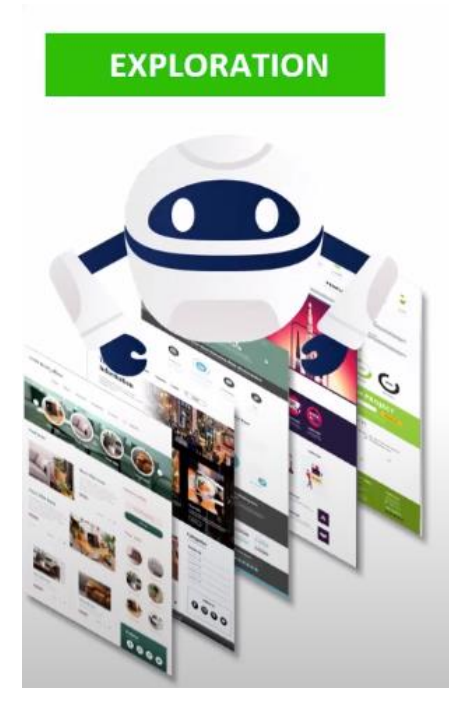

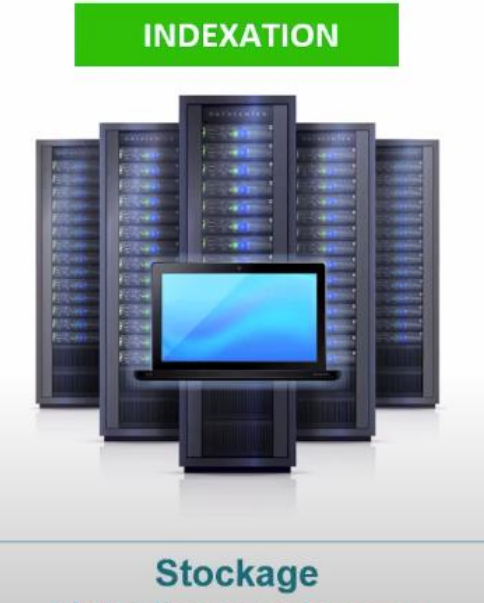

Mot + lien vers la page

#### **Résumé**

- Les moteurs de recherche ont évolué au fil du temps, avec Google en tant que leader incontesté.
- Leur fonctionnement repose sur l'exploration, l'indexation et le classement des pages pour fournir des résultats pertinents aux utilisateurs.
- En utilisant efficacement les moteurs de recherche, nous pouvons naviguer dans l'océan de contenu en ligne et trouver les informations recherchées.

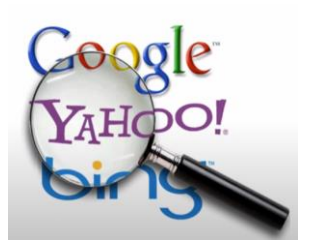

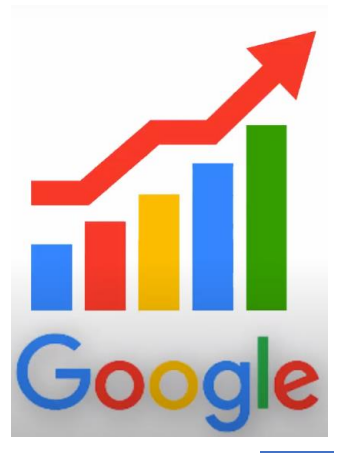

### Recherche avancée sur Google

#### **Introduction**

- Lorsque vous utilisez un moteur de recherche, il est important de savoir comment effectuer une recherche efficace afin d'obtenir des résultats pertinents.
- Dans cet exemple, nous prendrons Google comme moteur de recherche, l'un des plus populaires et largement utilisés.

### Recherche avancée sur Google

#### **Utilisation de mots-clés**

- Avant de commencer votre recherche, réfléchissez aux mots-clés qui décrivent le mieux ce que vous recherchez.
- Les mots-clés sont des termes ou des phrases qui définissent le sujet de votre recherche.
- Ils aident le moteur de recherche à comprendre ce que vous recherchez et à trouver des résultats pertinents.

### Recherche avancée sur Google

#### **Utilisation de mots-clés**

- Par exemple pour rechercher les offres de stage en marketing digital offertes à Rabat, vous pouvez saisir les mots-clés suivants dans la barre de recherche de Google :
	- Offres de stage marketing digital Rabat
	- Stage marketing digital Rabat
	- Marketing digital offre de stage Rabat
	- Stage en marketing digital à Rabat
#### **Résultats de recherche**

• Le moteur de recherche va parcourir sa base de données et vous présenter une liste de résultats pertinents.

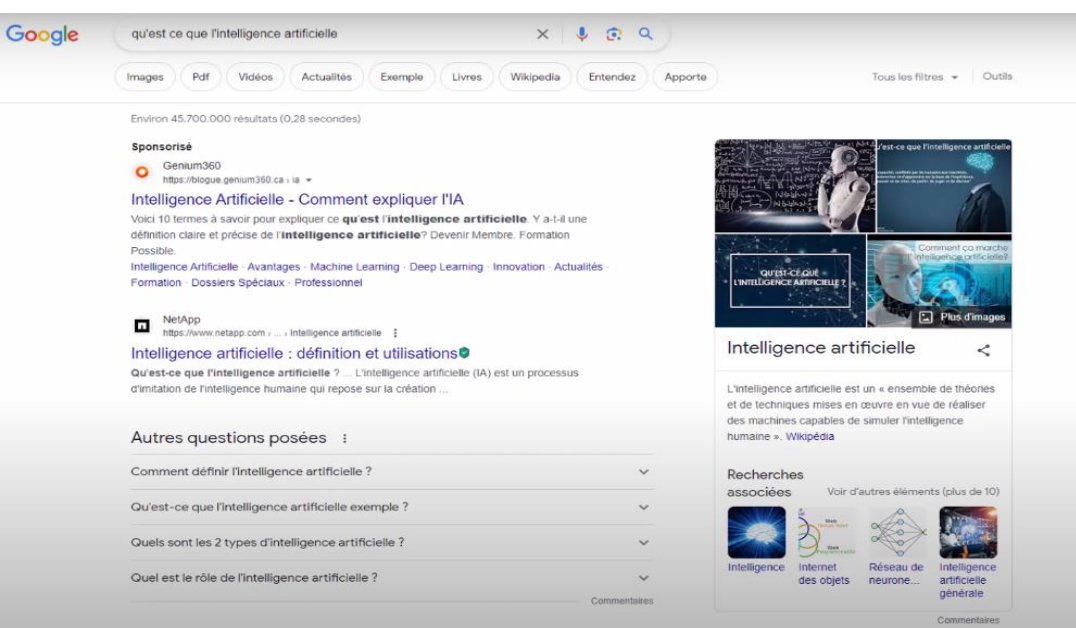

#### **Résultats de recherche**

• Filtrer vos résultats par type de contenu:

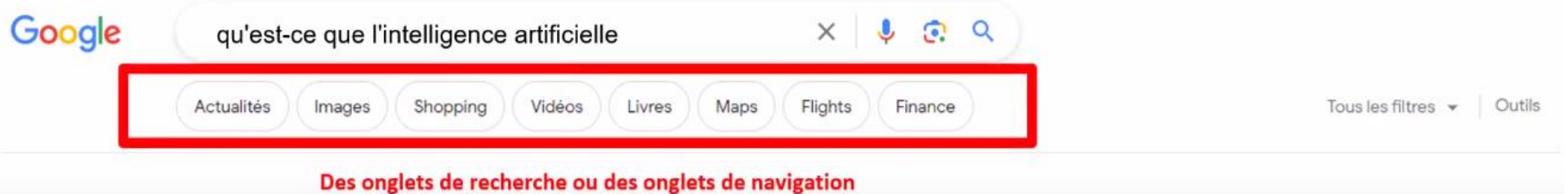

#### **Options avancées**

• Google propose également des options avancées pour affiner davantage vos résultats de recherche en cliquant sur l'onglet "Outils".

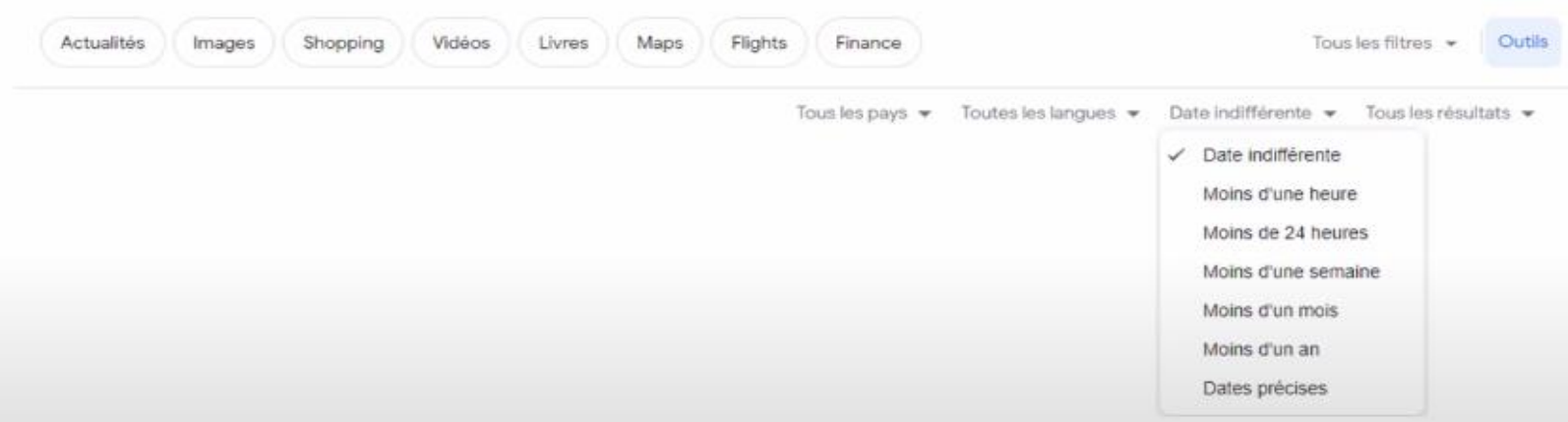

## **Utilisation des opérateurs de recherche**

- Les opérateurs de recherche sont des symboles ou des mots-clés spéciaux que vous pouvez utiliser pour affiner vos recherches.
- Ils permettent de spécifier des critères précis pour obtenir des résultats plus pertinents.

#### **Utilisation des opérateurs de recherche**

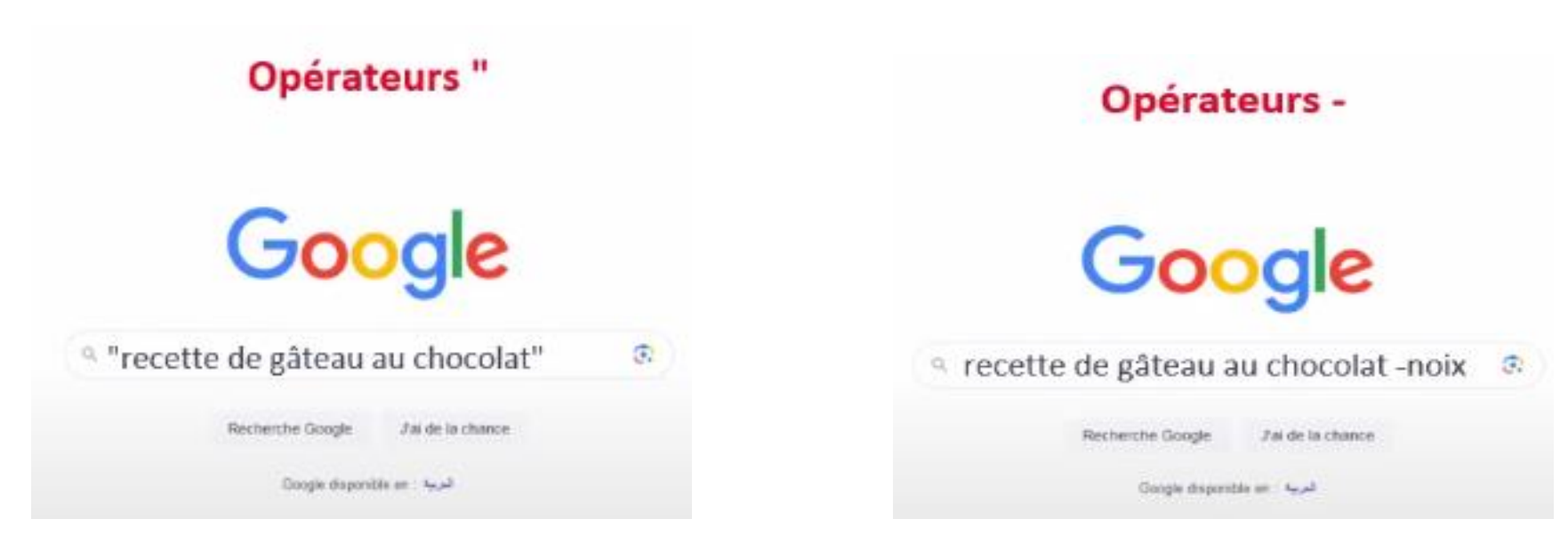

#### **Recherche d'une expression exacte Exclusion de mots**

**Utilisation des opérateurs de recherche**

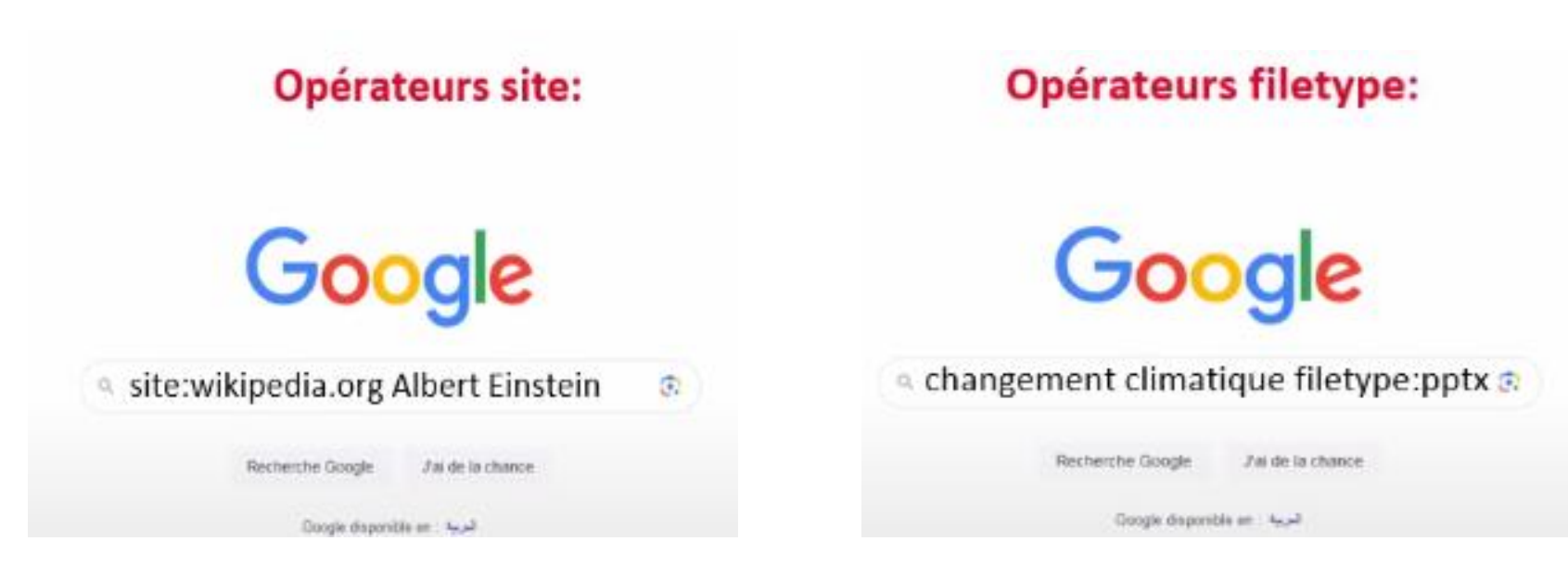

**Limiter les résultats à un site spécifique Recherche de fichiers spécifiques**

#### **Recherche d'images similaires**

- Effectuer une recherche d'images en utilisant une image existante.
- Google offre une fonctionnalité appelée "Recherche par image" qui vous permet de trouver des images similaires ou des informations supplémentaires sur une image donnée.

**Recherche d'images similaires**

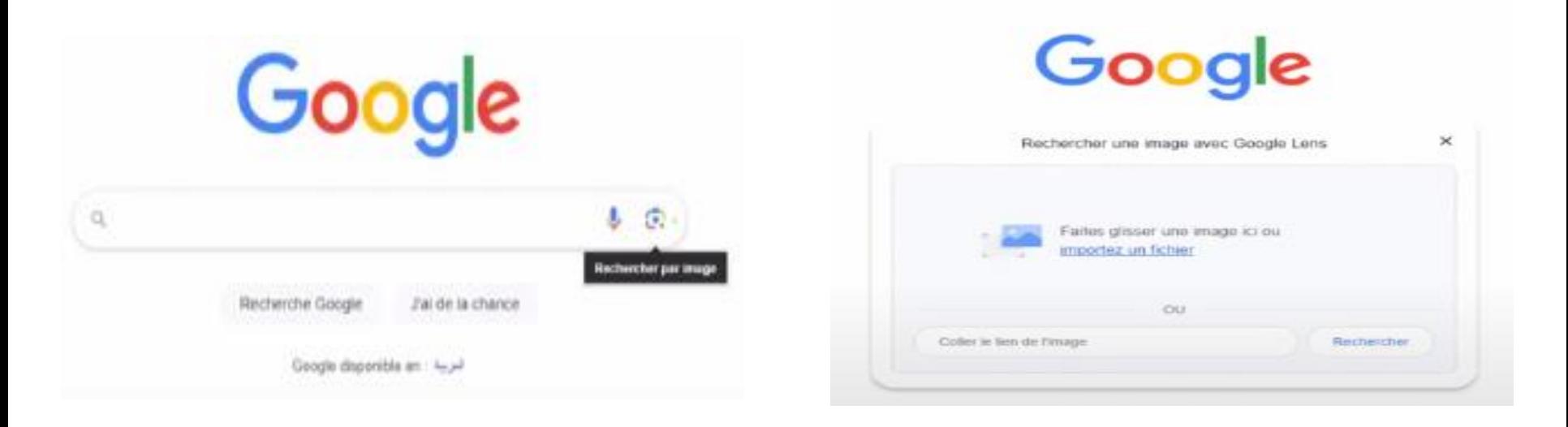

## **Résumé**

- Savoir effectuer une recherche efficace sur un moteur de recherche comme Google est essentiel pour trouver rapidement et précisément les informations recherchées.
- En utilisant des mots-clés pertinents,
- en explorant les options avancées
- en utilisant les opérateurs de recherche,
- => vous pouvez affiner vos résultats et obtenir des réponses plus précises.

# ChatGPT est-il un moteur de recherche?

ChatGPT 3.5  $\vee$ 

#### You

Est ce que ChatGPT est un moteur de recherche?

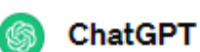

Non, ChatGPT n'est pas un moteur de recherche. Je suis une intelligence artificielle conçue pour générer du texte et interagir avec les utilisateurs en répondant à leurs questions et en les assistant dans diverses tâches. Je peux fournir des informations, des recommandations, des explications et bien plus encore, mais je ne suis pas un moteur de recherche comme Google ou Bing.

n p p

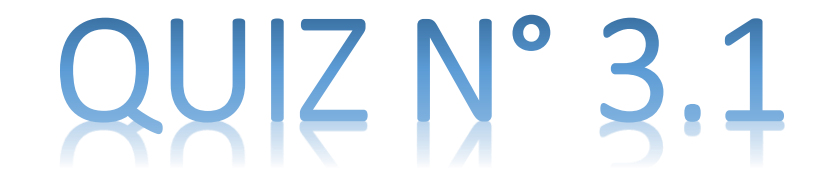

Quelle est la raison pour laquelle l'ARPANET a été créé ?

- a. Pour permettre aux chercheurs de mettre en place un système mondiale de communication  $\left( \quad \right)$
- b. Pour permettre aux centres de calcul de communiquer entre eux en cas d'attaque nucléaire
- c. Pour permettre aux universités de communiquer entre elles  $\cup$

Quel est l'événement qui a marqué l'année 1991 dans l'histoire d'Internet ?

- a. Lancement de Google  $\circ$
- b. L'invention de World Wide Web  $\bigcirc$
- $\circ$ c. Adoption du mot « Internet »

Qu'est-ce que l'Internet des objets ?

- a. La capacité des appareils mobiles de se connecter à Internet  $\bigcirc$
- b. La capacité des appareils et des objets de se connecter à Internet et d'échanger des données entre eux  $\bigcirc$
- c. La capacité des utilisateurs de partager du contenu en temps réel  $\circ$

Qui est l'inventeur du World Wide Web?

- $\circ$ a. Ray Tomlinson
- b. Larry Page  $\circ$
- $\bigcirc$ c. Tim Berners-Lee

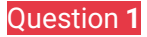

Quelle année a marqué l'arrivée de Google?

- $\circ$ a. 1995
- $\bigcirc$ b. 1998
- $\bigcirc$ c. 1997
- $\circ$ d. 1996

Qu'est-ce que le Web 2.0?

- a. La migration d'Internet vers les appareils mobiles  $\circ$
- b. L'ajout de nouvelles fonctionnalités aux navigateurs web  $\circlearrowright$
- c. Un nouveau protocole de communication  $\bigcirc$
- d. L'évolution du Web vers un espace où les utilisateurs peuvent créer et partager du contenu en temps réel

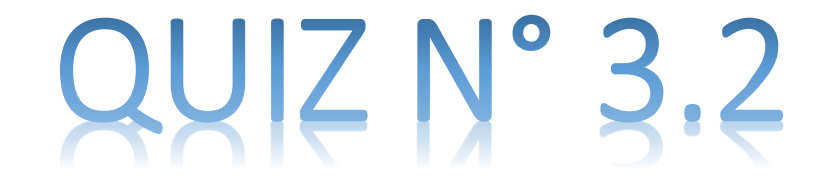

Combien de nombres composent généralement une adresse IP au format IPv4 ?

- $\circ$ a. Trois nombres séparés par des points.
- $\circ$ b. Cinq nombres séparés par des points.
- c. Quatre nombres séparés par des points.  $\bigcirc$

Pourquoi IPv6 a-t-il été développé ?

- $\bigcirc$ a. Pour améliorer la vitesse d'Internet.
- b. Pour offrir suffisamment d'adresses uniques face à l'épuisement d'IPv4.  $\bigcirc$
- c. Pour réduire la taille des adresses IP.  $\bigcirc$

Pourquoi les routeurs sont-ils nécessaires sur Internet ?

- $\circ$ a. Pour gérer les adresses IP des appareils connectés.
- b. Pour accélérer la vitesse de connexion.  $\bigcirc$
- c. Pour connecter plusieurs réseaux entre eux et acheminer les données.  $\bigcirc$

Qu'est-ce qu'un serveur de noms (DNS) ?

- a. Un serveur qui gère les adresses IP des routeurs.  $\circ$
- $\bigcirc$ b. Un serveur qui enregistre les correspondances entre les noms de domaine et les adresses IP.
- c. Un serveur qui traduit les adresses IP en noms de domaine.  $\bigcirc$

Qu'est-ce qu'une adresse IP ?

- $\circ$ a. Un numéro de téléphone unique attribué à chaque appareil connecté à Internet.
- b. Un identifiant unique qui permet d'identifier un appareil sur Internet.  $\bigcup$
- c. Un nom de domaine utilisé pour accéder aux sites Web.  $\circ$

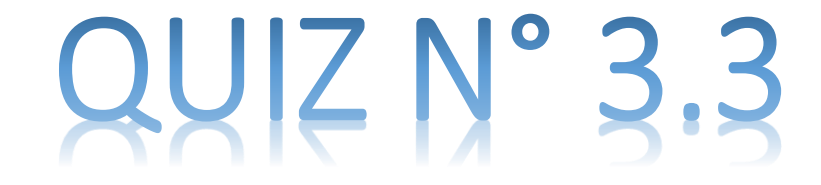

Erreur 404! Que signifie le code d'erreur 404 dans le protocole HTTP ?

- a. Le client ne peut pas communiquer avec le serveur.  $\bigcirc$
- b. La ressource n'existe pas sur le serveur.  $\bigcirc$
- c. La ressource a été déplacée sur un autre serveur.  $\circ$

Par quel protocole les clients et serveurs dialoguent-ils ?

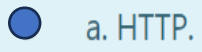

- $\bigcirc$ b. HTML.
- $\bigcirc$ c. XML.

Qu'est-ce qu'un protocole ?

- $\circ$ a. Un type de langage de programmation.
- b. Un outil de communication.  $\bigcirc$
- c. Un ensemble de règles qui définit comment les clients et les serveurs communiquent.  $\bigcirc$

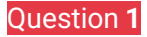

Qu'est-ce qu'une URL ?

- $\circ$ a. Un fichier.
- $\bigcirc$ b. Une ressource.
- C. L'adresse d'une ressource.

Quelles informations sont indiquées dans une URL ?

Veuillez choisir au moins une réponse.

- a. Le nom du serveur.  $\bigcirc$
- $\bigcirc$ b. Le nom d'une ressource.
- $\bigcirc$ c. Le protocole utilisé.
- d. L'adresse du client.  $\Box$

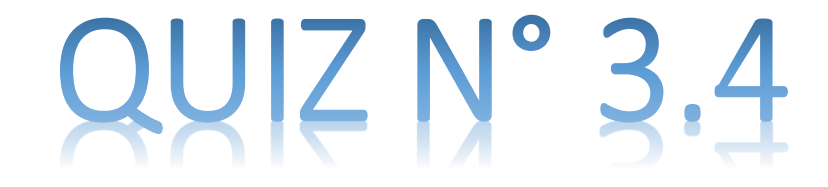

Dans la création d'une page web basique, quelle est la première étape à réaliser ?

- $\circ$ a. Créer une feuille de style CSS.
- b. Rédiger le code HTML.  $\bigcirc$
- $\circ$ c. Écrire du code JavaScript.
- d. Configurer le serveur. O

Pour modifier la couleur d'un titre dans une page web, quel outil utilise-t-on ?

- $\bigcirc$ a. CSS.
- $\circ$ b. JavaScript.
- $\circ$ c. HTML.
- $\circ$ d. Un serveur web.

Qu'est-ce que JavaScript permet d'ajouter à un site web ?

- $\bigcirc$ a. Structure de base des pages web.
- b. Fonctionnalités interactives et amélioration de l'expérience utilisateur.  $\bigcirc$
- c. Feuilles de style pour la mise en page.  $\circ$
- $\circ$ d. Connexion sécurisée entre le client et le serveur.

Que permet de faire CSS dans le développement web ?

- $\circ$ a. Envoyer des requêtes au serveur.
- b. Ajouter des fonctionnalités interactives.  $\bigcirc$
- $\bigcirc$ c. Structurer le contenu d'une page web.
- d. Contrôler l'apparence des pages web.  $\bigcirc$

Quel est le rôle du HTML dans le développement web ?

- a. Contrôler l'apparence des pages web.  $\circ$
- b. Ajouter des fonctionnalités interactives aux sites web.  $\circ$
- c. Structurer le contenu d'une page web.  $\bigcirc$
- d. Gérer la communication entre client et serveur.  $\circ$

# **QUIZ N° 3.5.1**
Qu'est-ce qu'un moteur de recherche ?

- a. Un système qui indexe rapidement les pages web existantes.  $\cup$
- b. Un système logiciel conçu pour rechercher des informations sur le Web.  $\bigcirc$
- c. Un annuaire web.  $\bigcirc$
- d. Un algorithme unique appelé PageRank.  $\bigcirc$

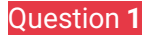

Quel moteur de recherche a été le premier à apparaître ?

- $\overline{O}$ a. AltaVista
- $\circ$ b. Google
- $\circ$ c. Lycos
- d. Archie  $\bigcirc$

Quelle était la fonction principale de Yahoo lors de sa création ?

- a. Fournir une structure de catégories facile à naviguer.  $\bigcirc$
- b. Rechercher des informations pertinentes en réponse à une requête spécifique.  $\bigcirc$
- c. Indexer rapidement une grande quantité de pages web.  $\bigcirc$
- $\circ$ d. Utiliser un algorithme unique appelé PageRank.

Quel moteur de recherche a introduit l'algorithme PageRank ?

- $\bigcirc$ a. AltaVista
- b. Google  $\bigcirc$
- c. Bing  $\circ$
- d. Lycos  $\bigcirc$

Comment PageRank évalue-t-il l'importance d'une page ?

- $\bigcirc$ a. En examinant la pertinence des mots-clés.
- b. En se basant sur le nombre de fois où un mot-clé apparaît sur une page.  $\circ$
- c. En évaluant le nombre et la qualité des liens qui pointent vers une page.  $\bigcirc$
- d. En analysant la popularité du site.  $\bigcirc$

Quel moteur de recherche est lancé par Microsoft pour rivaliser avec Google ?

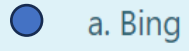

- $\circ$ b. Lycos
- $\circ$ c. Yahoo
- $\circ$ d. Archie

## QUIZ N° 3.5.2

Qu'est-ce que l'opérateur "site:" dans Google ?

- a. Il permet de rechercher des sites web similaires à celui spécifié.  $\bigcirc$
- b. Il permet de filtrer les résultats par langue.  $\circ$
- c. Il permet de limiter les résultats à un site web spécifique  $\bigcirc$

Comment pouvez-vous rechercher des images similaires à une image donnée sur Google ?

- a. En utilisant l'opérateur "similar:"  $\bigcirc$
- b. En utilisant l'opérateur "image:"  $\bigcirc$
- c. En cliquant sur l'icône de la caméra dans la barre de recherche  $\bigcirc$

Qu'est-ce que l'opérateur "filetype" dans Google ?

- a. Il permet de filtrer les résultats par type de contenu.  $\circ$
- b. Il permet de limiter les résultats à un pays spécifique.  $\bigcirc$
- $\bigcirc$ c. Il permet de rechercher des fichiers spécifiques sur le web.

Comment pouvez-vous rechercher une expression exacte dans Google ?

- a. Entourer l'expression de guillemets  $\bigcirc$
- b. Utiliser l'opérateur "phrase:" suivi de l'expression  $\bigcirc$
- $\circ$ c. Utiliser l'opérateur "exact:" suivi de l'expression.